#### MIOCO FOSHINA

ے ہیں۔<br>مناسب اور اس اور ا

**Orlentador** ift in res

INSTITUTO DE ENERGIA ATÓMICA

Serviço de Cálculo Analógico e Digital INSTITUTO DE ENERGIA ATÔMICA

UMA APLICAÇÃO DO MÉTODO DE MONTE CARLO À FÍSICA DE NÉUTRONS

Ir. Leo R. Borges Vielra Ε. N ®

Dissertação de Mestrado Apresentada à Escola Politécnica da Universidade de São Paulo Dezembro de 1970

## a memória do Prof.Dr. Abrahão de Moraes

a neus pais

#### **AGRADECIMENTOS**

Agradeço especialmente ao Prof. Dr. Leo R. Borges Vieira que, num gesto de cola boração e com o intuito de homenagem à momo ria de seu amig: e meu orientador, Prof. Dr. âbraltao de Mories» aceitou a responsabiiida de desta dissertação, sem mesmo a lêr<sub>a</sub> na véspera de sua entrega à Escola Politécnica da Universidade de S.Paulo.

 $i \lambda \lambda$ 

Ao Br. Achiles A. Suarez pela constante colaboração no decorrer deste trabalho.

ti v

**1** direção do Instituto de Energia Atômica na pessoa do seu Diretor Prof.Dr. Rômulo R. Pieroni, pelas possibili dades oferecidas . a realização deste trabalho.

A Enga Marisa V. Ballariny por seu interesse, ine centivo e dedicação que me dispensou.

Ao colega Antônio S. de Gouvêa pelas valiosas discuções.

**1** Bel. Olga Y. M. Guidichini pelos dados experimen tais fornecidos.

As colegas Helena K. Suzuki, Maria Ilse V. Bobadi lha, Odette Guedes e esrecialmeate à Maria luisa Crus , ela expontânea colaboração.

Ao pngs E\*B» Franken **yõlss** sugestões\*.

Ao SEMA do Instituto de Física, pela utilização do sistema XBM**/360,** Mod **44\*** 

ÍNDICE

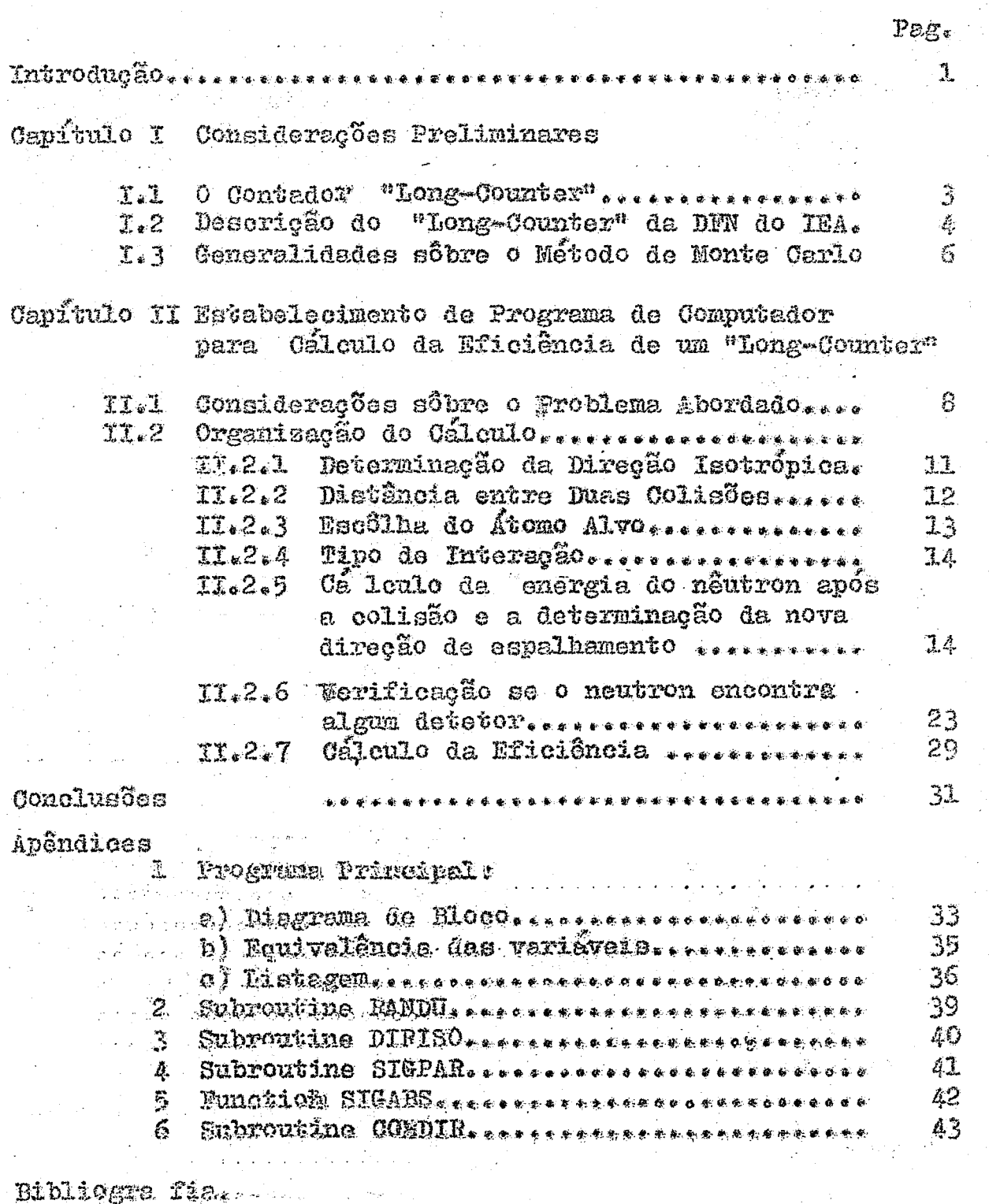

 $\mathcal{L}^{\mathcal{L}}$ 

#### INTRODUCXO

Un dos requisitos de maior importância para o estudo de reações nucleares, assim como para a análise do comportamento de reateres nucleares, é conhecer o valor do fluxo de nêutrons com um alto gran de precisão. Para que isto seja coñseguido em medidas experimentais, um dos fatôres principais é a adequacidade do tipo de detetor a ser em pregado, bem como sua precisão e eficiência. O refinamento da análise, do projeto e da construção de detetores constitue, por conseguinte, un dos problemas mais importantes da Engenharia Nuolear.

U m detetor de grande utilidade na medida de fluxo de némbres rápidos é o constituído por un conjunto integrado detetor EF3 - noderador, denominado " Long Counter ", desenvolvido inicialmente por Hago son  $\epsilon$  Mc Kiliben  $(1)$ .

The de suas caracteristicas fundamentais é apresenter a curva de variação da eficiência em função da energia do nêutron de forma achatada, quese independente da energia, en intervalos da orden de alguns kev a alguns Mev. Esta característica é sonseguida através da est colha conveniente de un conj unto de parâmetros tais cono: número e disposição gecmétricas dos detetores ET; vdetetor ET; -ronte, quantidade e caracteristicas do moderador, etc., dos quais depende o comportamento dos nêntrons no sistema.

O aguste final destes parêmetros pode ser feito experimental mente, com os inconvententes usuais de tal procedimento. Un ajuste teérico é diviamente de grande interêsse. Neste caso, a utilização del una técnica computacional parece preferível à de una técnica analista ca, devido à complexidade do problema e à natureza estatística dos fenômenos envolváde.

O objetivo dôste trabalho foi o desenvolvimento de un pregra ma de computados para o estudo paramétrico dos constituintes de um eta tome detetor " Long Counter ", viesnão a otimização do prejeto segmado o oritõrio de máxima constância da eficiência para dada região enexgética.

O nétodo do análise empregado foi o da tentativas estatistism de Monte Carlo, que permite determinar propriedades de un siscas on

tal (SCAD) do Instituto de Energia Atômica e posteriormente adaptado para o computador IBM/360-modêlo 44 do S.E.M.A. do Instituto de Física da U.S.P.

 $\partial$ 

A motivação do trabalho foi a existência do um " Long Counter " na Divisão de Física Nuclear (DFN) do IEA, montado e em utilizapão pela pesquisadora Olga Guidichini, tendo o programa se baseado em linhas tracadas pelos pesquisadores H. Pranzen e W. Sader em trabalhos apenas iniciados en anos anteriores.

Com finalidade de teste do programa foi êle utilizado no cálculo da eficiência do citado " Long Counter ", com resultados satisfatórios.

#### CAPÍTULO I - CONSIDERAÇÕES PRELIMINARES

#### **Y.I - O CONTADOR**

Sendo o nêutron uma particula destituida de carga elétrica, a sua detecção é usas mente feita através dos efeitos secundários, preduzidos por sua interação com a matéria. O contador de N $\vec{r}_3$ , baseado na reação B $^{10}$  (n,c) L1, é amplamente utilizado na detecção de nautrons lentos por apresentar muitas vantagens, entre as quais se distingua una relati va insensibilidade à radiação y que geralmente acompanha a emissão de nêutrons e uma al ta eficiência devida à elevada secção de choque do  $\boldsymbol{B^{10}}$  para nêutrons térmicos. O alto va lor de ionização específica e a alta energia das particulas o produzidas nas reseões com  $B^{10}$  são as responsáveis por esta facilidade de detecção de nêntrons en presença de antes sa radiação de fundo y.

3

A secção do choque do boro obedece a lei $\frac{1}{x}$  e, en consequência disso, a sensibilitad  $\hat{z}$ dade do contador BF $_3$  para nêutrons rápidos é muito baixa, mas pode ser aumentade enval p  $\gamma$ erdo-se-o con un naterial moderador de nêutrons, onde os nêutrons xápidos perdos essasto antes de chegar ao detector. Isto faz com qua a resposta de tais arranjos seja dependos te da energia dos nêutrons da fonte e da distância fonte-detector, o que torna a inter

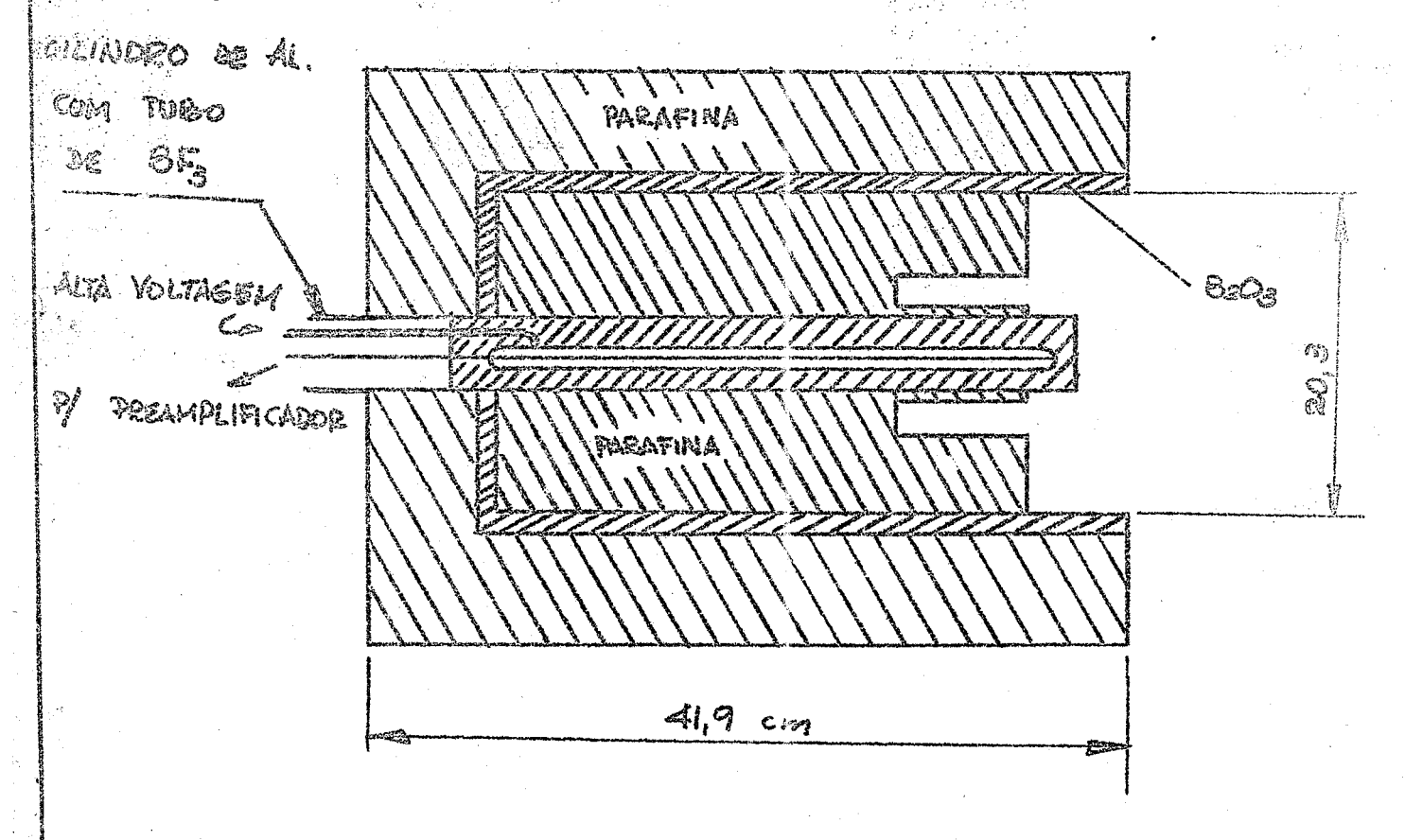

pretação de madidi bastente claborada, principalmente quando a fonte de neutrors e poli enargética .

Um sistema que integra moderador-detector inventado por Hanson & Mc Kibben em 1947, apresenta a eficiância pràticamente independente da energia dos nêutrons da fonta  $\vert$ ou seja, uza resposta plana hua intervalo de energia ben grande, d'onde ser conhecido como "Long Counter".

O sistema de Nancon e Mc Kibben, para contagem de nêutrons rápidos, era constituído por una câmara propoxeional BF, envolvida por un cilindro moderador de parafina  $\overline{\phantom{a}}$ co-azial, na qual os nêutrons penetravam pela extramidade aberta. A parefina era reco- $\left\lVert \log z\right\rVert$  or the cameda de  $B_{2}0_{\rm q}$  para reduzir a radiação de fundo, devido aos nêntrons vig dos de outras direções, como representado esquanêiicamente na fig. l.

llate sistema conacrvava a principal vantagen de detecção de nêutrona térmicos  $\frac{1}{10}$ elo (Suera de BF $_{\rm q}$ , 18to S, relativa insemaibilidade aos raíos y e contornava o proble na de relativa inericiêntis pa devecção de nômerous répidos por maio de sus moderação hu parafitma.

Várias modificações força introdusidas noste projeto base por Hanson e la Elbes. hen como por outros pesqúisadoros, com a finalidade de aperfeiçõar e ampliar o patama.  $|d\hat{x}|$ imgão resposta do sistema, bem como para deslocá-lo para e região de conveniência (fo problema em estudo. As modificações mais frequentes têm sido no material e na especi isura do noderador no número e na poeição das câmaras DF, a na posição relativa fentando itectores.

1.2 - DESCRIÇÃO DO "LORG-COUNTER" DA D.F.N. DO I.E.A.

O'Long Commeer" da D.F.N. do I.E.A., podo ser representado esquesaticamente como ha fig? l-b

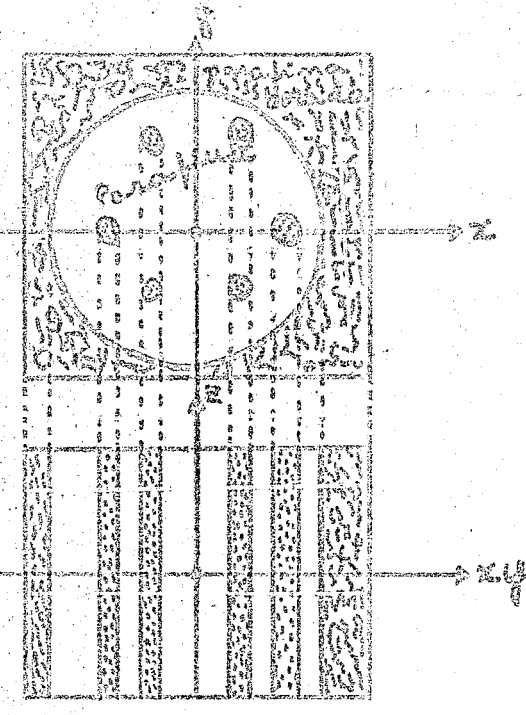

figura 1-b

O Sistema contador é formado por seis detetores de BF<sub>3</sub>, colocados conforme a disposição geometrica indicada na figura 1-b, no interior de um cilindro de parafina cuja densidade é de  $0,690$  g/cm<sup>3</sup> e cujas dimensões são: 60 cm de comprimento e 60 cm de diâmetro.

Os detetores são de forma cilindrica com 5.08 cm de diâmetro e 60 cm de comprimento e enriquecidos à 96% de  $B^{10}$ . sob pressão de 40 cm de Hg. Seus eixon, paralelos ao eixo do sistema, se distribuem uniformemente sôbre uma circunferência de 12.54 cm de raio en tôrno daquele eixo.

A localização da fonte é no centro geométrico do sistema.

Há uma blindagem de parafina borada envolvendo o cilindro de parafina para proteção contra a radiação de fundo e definição do meio.

I.3 - Generalidades sôbre o Método de Monte Carlo

O Método de Monte Carlo ou de tentativas estatísticas é um método computacional versátil desenvolvido primordialmente pa ra determinar propriedades macroscópicas de um sistema no qual a interação de muitos componentes microscópicos. geralmente regidos por leis de probabilidade conhecidas, tornam o problema tão complexo que não pode ser expresso de uma forma simples.

6

Este Método encontrou um campo propicio de aplicação na Física de Nêutrons onde, a determinação de uma característica de un sistema, nem sempre pode ser faita, pelo Método Clássico, no qual a solução do problema é baseada na equação macroscópica que satisfaz a requerida característica, devido a dificuldade em conseguir essa equação por causa da natureza estatística dos fenômenos envolvidos.

Com o Método de Monte Carlo é possível solucionar o problema sem recorrer a tal equação, dispondo somente de lais microscópicas, isto é. leis de interações elementares, conhecidas experimentalmente ou previstas teòricamente.

O ponto crítico da aplicação do Método de Monte Carlo é a geração de números ou quantidades ao acaso distribuidos uniformemente no intervalo  $(0,1)$  on segundo uma outra lei, os quajs são utilizados na escolha de eventos que ocorrem com probabilidades dererminadas.

Existem vários métodos para a geração desses números e a escolha do método a ser adotado é de grande importância. pois de seu sucesso depende o da completa solução do problema. A geração de números ao acaso no computador digital e sua utilização encontram se explicadas nas referências (16 e  $\hat{\mathcal{H}}$ ), constituindo assunto de extensa literatura. Cumpre observar **que** muitos computadores são e~ guipados para esta finalidade.

4

0 princípio fundamental do Método de Monte Cario aplicado para o caso discreto de um número finito de eventos pode ser expilcado como segue :

Se  $E_1$ ,  $E_2$  ...  $E_n$  são eventos independentes mutuamente exclusivos, com probabilidades respectivamente  $p_1$ ,  $p_2$  ...  $p_n$ , sendo:  $P_1 + P_2$ <sup>+</sup> ••• $Y_{n}$  = 1 e se  $\int$  é um dos componentes de um grupo de N numero suficientemente grande, o acontecimento do evento  $E_4$  é determinado pela relação -

 $P_1+P_2$  +  $\cdots$  +  $P_{1-1}$   $\leq$   $\int$   $\leq$   $P_1+P_2$  +  $\cdots$  +  $P_{1-1}+P_1$ 

CAPÍTULO II - ESTABELECIMENTO DO PROGRAMA PARA COMPUTADOR NO CÁLCULO DA EFICIÊNCIA DE UM "LONG COUNTER".

II.1 - Considerações sôbre o problema abordado.

Considerando um sistema que integra detetor-moderador de nêutrons para o qual são dados: os parâmetros geométricos, as características nucleares e as distribuições de probabilidade para os vários processos em todos os níveis de energia, propõe-so determinar sua eficiência, atra vés da simulação dos processos físicos de interação sofridos pelos nêutrons com os átomos do sistuma.

Estabelecendo para êste cálculo que:

1- o meio é constituido só de parafina.

2- a distribuição direcional é isotrópica para a fonte.

3- o espalhamento dos nêutorns é sempre elástico e isotrópico no SCM.

Seja N o número de histórias a serem analisadas. Um nêutron genérico de energia E emitido pela fonte numa direção seando a direção isotrópica percorre uma distância  $\mathbf{x}( \mathbb{E})$  selecionada ao acaso a partir da distribuição exponencial de atenuação.

$$
\frac{n}{n_0} = e^{-\sum (E) x(E)}
$$

em que  $\sum(E)$  é a secção de choque macroscópica total do meio.

Determina-se as coordenadas de posição do n'eutron.

Um átomo alvo é escolhido ao acaso a partir da distribuição das secaões de choque macroscópicas,

$$
\frac{\sum_{(E)}^{H}}{\sum_{(E)}^{m \text{eio}}} = p(E)
$$

A partir da distribuição de processos possíveis seleciona-se ao acaso o tipo de interação quen ocorre entre o átomo alvo e o nêutron.

Esta decisão determina o processo subsequente:

No caso de ocorrer un espalhamento, é escolhida ao acaso uma nova energia do nêutron, a partir da distribuição uniforme e uma nova direção é selecionada também ao acaso a partir da distribuição isotrópica e vai continuando as escolhas ao acaso dos atomos, processos, distâncias percorridas e direções até que seja satisfeita uma da a condições seguintes:

 $\sim$  absorgão

- interação com o detetor

- fuga do meio

- energia de corte

Então, a história deste n<del>ë</del>utron está terminada e uma nova história é inicidãa.

Após a análise da última história é calculada a eficiência total do sistema e está encerrada a tarefa.

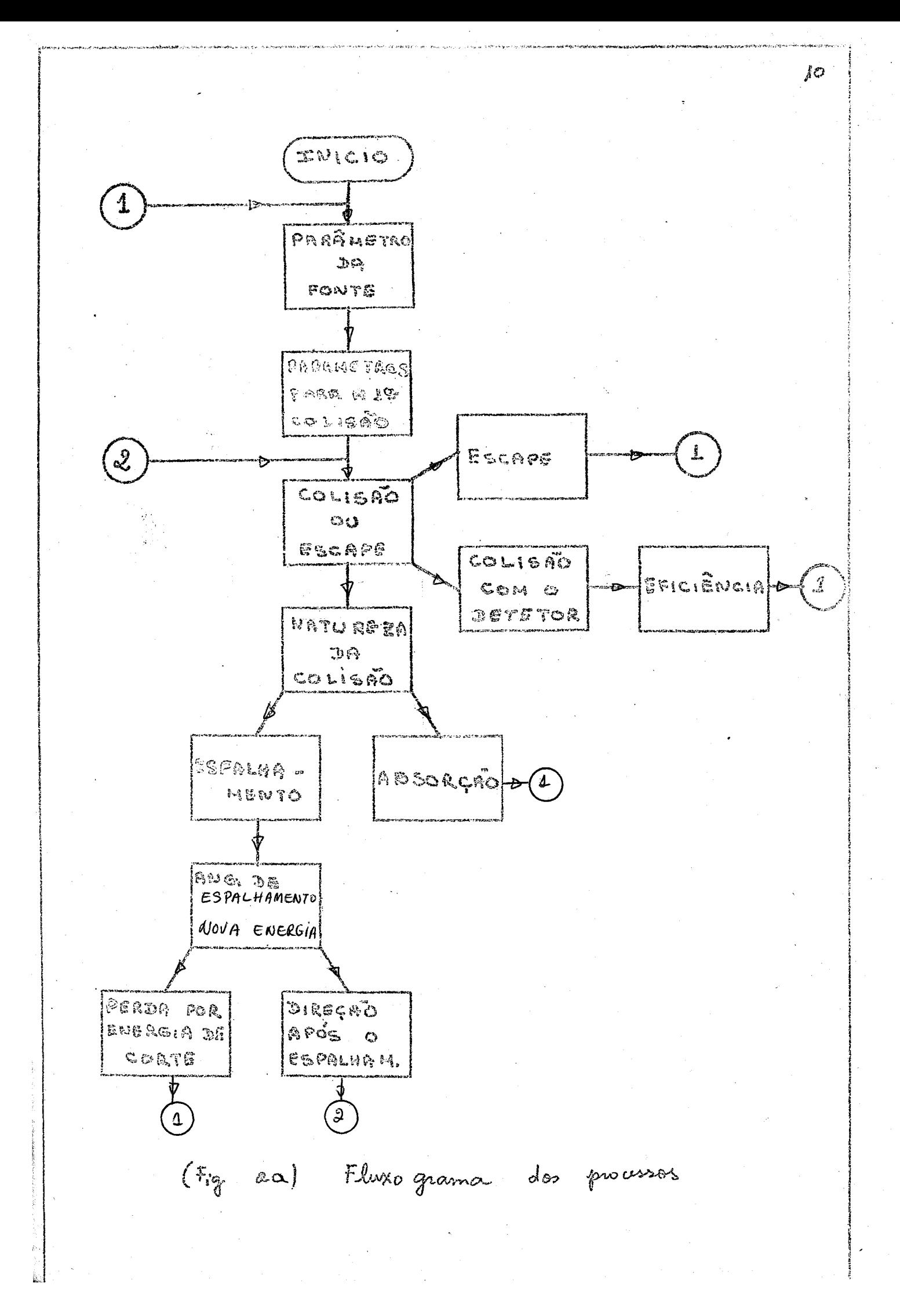

### 11\*2 **OBFLALTIZAÇFGO** DQ CAIQÜLO

11« 2**«1** ~ Determinação da direção isotrópica ao acaso

A determinação dos eossenos diretores de uma direção que faz um ângulo  $\ll$  com o eixo  $x_{\gamma}$   $\beta$  com o eixo  $y$  e  $\delta$  com o eixo  $z_{\gamma}$  equidistribuidos no intervalo  $-\pi \leqslant \alpha$ ,  $\beta$ ,  $\delta' \leqslant \pi$  é equivalente à escolha de um ponto  $(x^*y^*z)$  uniformemente distribuido numa esfera unitária.

Dois métodos são amplamente usados para calcular os eossenos diretores de uma direção isotrópica ao acasos o de Coveyou e o de Von Neuman. O último apresenta vantagem relativamente ao tempo de cálculo no computador e seu diagrama de boleo e o da figura **2kt** onde  $\{x_1, \xi_2, \xi_3, \xi_4\}$  são numeros ao acaso que variam uniformemente no intervalo  $0 < \xi$ .  $< 1$ .

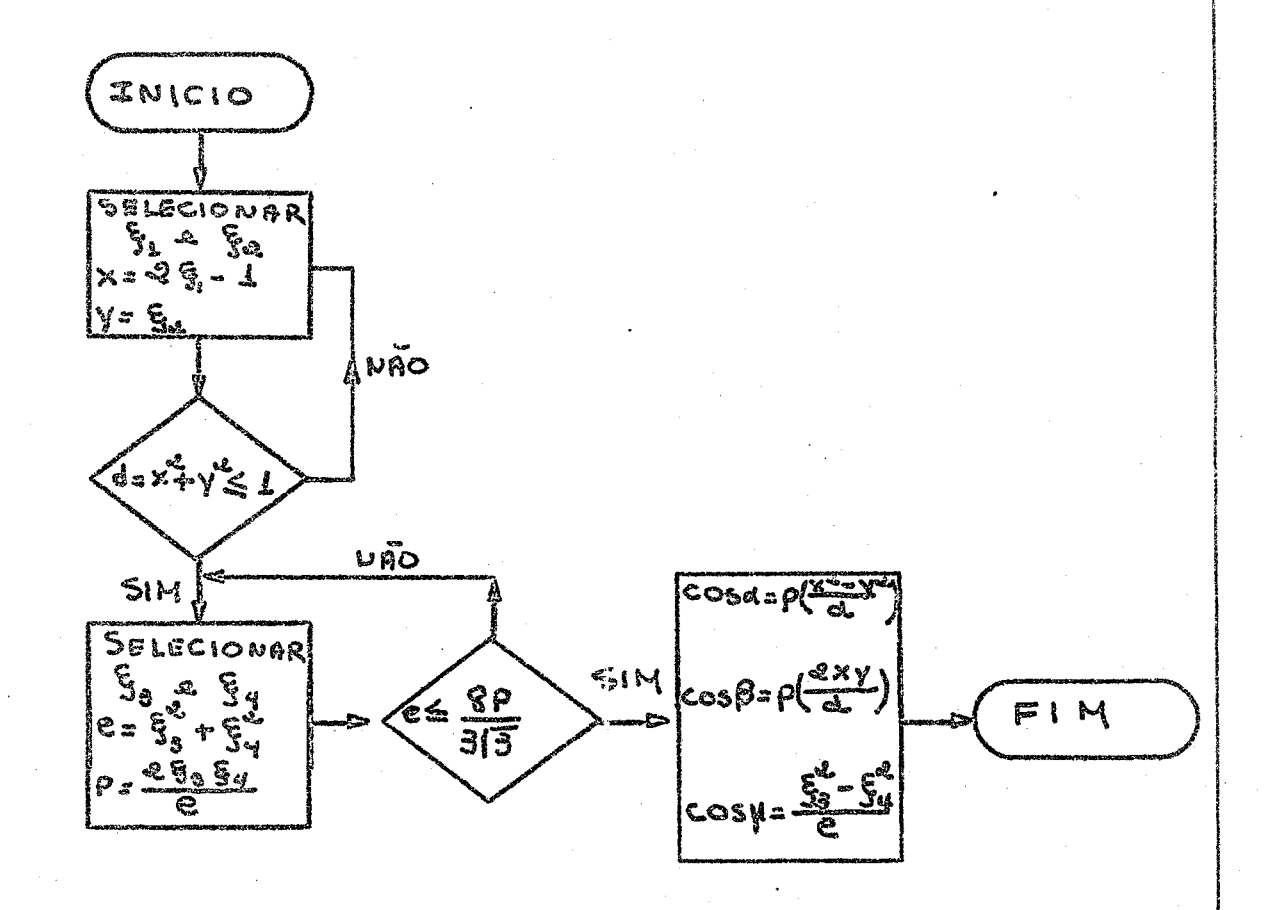

Figura 2b: Um método de selecionar ao acaso os cossenos diretores de uma direção isotrópica. (3)

**Jl** 

II.2.2 - Calculo da distância x que o neutron percorre antes de sofrer uma interaçã o ou distância entre duas interações consecutivas

12

No cálculo de x, o conceito físico envolvido é o caminho livre médio  $\lambda$ (E) para uma dada energia E.  $\lambda$ (E) é igual ao inverso da secção de choque macroscópica total  $\sum_{n}$ (E) do meio:

$$
\lambda(\mathrm{E}) = \frac{1}{\sum_{k}(\mathrm{E})}
$$

Demonstra-se (4) que  $f(x) = \sum_{k=0}^{\infty} (E)_e$   $\sum_{k=0}^{\infty} (E)^x$ 

é uma função densidade de distância que o neutron percorre entre duas interações consecutivas, num meio infinito com secção de choque total  $\sum_{k}$ (E).

#### Então:

$$
P(x) = \iint_{\mathbb{R}}^{z} E_{0} e^{-z} \widetilde{Z}_{t}(\mathbb{E}) x_{0x} = 1 - e^{-z} \widetilde{Z}_{t}(\mathbb{E}) x
$$

é a função distribuição de probabilidade para a primeira interação numa distância menor do que x.

 $P(x) =\begin{cases} 1 - e^{-2(x)} & \text{para } x \ge 0 \\ 0 & \text{para } x < 0 \end{cases}$ 

Sendo a distância  $x_s$  no processo individual, um valor ao acaso, ela é determinada pela solução da equação:

(1) 
$$
\xi = P(x) = 1 - e^{-x} \sum_{k=1}^{\infty} (E^k)x_k
$$
 and  $x \ge 0$ , and  $x \le 0$ 

ao acaso.

Obtem-se, então:

$$
x = f(\xi) = -\frac{1}{\sum_{i=0}^{n} (E)} \ln (1 - \xi) \qquad \text{ou}
$$

 $x = f(\xi) = -\lambda(E) \cdot \ln(1 - \xi)$ 

O gráfico da relação (1) para todo  $5$  no intervalo  $0 \leqslant \xi \leqslant 1$ , é uma curva exponencial distribuida no intervalo  $0 \leqslant x \leqslant \underline{\infty}$ 

que coincide com a verdadeira situação física em que a distribuição da distância percorrida é uma exponencial.

Como os números  $f_i$  são ao acaso, a sequência  $(1 - f_i)$  $t$ ambém o é, o que permite usar a equação:

$$
z = - \lambda(E). \ln \xi'
$$

Para a determinação do  $\lambda$ (E) da parafina, a secção de choque total macroscópica em função da energia é calculada do seguinte nodo:

$$
\sum_{\ell}(E) = \sum_{\ell}(E) + \sum_{\ell}(E) =
$$
\n
$$
Npartial (E) = \text{rank}
$$
\n
$$
= Npartial (E) + 2 O(E) + O(E)
$$
\n
$$
= \text{rank}
$$
\n
$$
= \text{rank}
$$
\n
$$
O_{+}(E) = O_{+}(E) \text{ rank}
$$
\n
$$
= \text{rank}
$$
\n
$$
O_{+}(E) = O_{+}(E) \text{ rank}
$$
\n
$$
= \text{rank}
$$
\n
$$
= \text{rank}
$$
\n
$$
= \text{rank}
$$
\n
$$
= \text{rank}
$$
\n
$$
= \text{rank}
$$
\n
$$
= \text{rank}
$$
\n
$$
= \text{rank}
$$
\n
$$
= \text{rank}
$$
\n
$$
= \text{rank}
$$
\n
$$
= \text{rank}
$$
\n
$$
= \text{rank}
$$
\n
$$
= \text{rank}
$$
\n
$$
= \text{rank}
$$
\n
$$
= \text{rank}
$$
\n
$$
= \text{rank}
$$
\n
$$
= \text{rank}
$$
\n
$$
= \text{rank}
$$
\n
$$
= \text{rank}
$$
\n
$$
= \text{rank}
$$
\n
$$
= \text{rank}
$$
\n
$$
= \text{rank}
$$
\n
$$
= \text{rank}
$$
\n
$$
= \text{rank}
$$
\n
$$
= \text{rank}
$$
\n
$$
= \text{rank}
$$
\n
$$
= \text{rank}
$$
\n
$$
= \text{rank}
$$
\n
$$
= \text{rank}
$$
\n
$$
= \text{rank}
$$
\n
$$
= \text{rank}
$$
\n
$$
= \text{rank}
$$
\n
$$
= \text{rank}
$$
\n
$$
= \text{rank}
$$
\n
$$
= \text{rank}
$$
\n
$$
= \text{rank}
$$
\n
$$
= \text{rank}
$$
\n
$$
= \text{rank}
$$
\n
$$
= \text{rank}
$$
\n $$ 

 $N = n$ úmero de moléculas de pargafina por  $cm^3$ , euja formula química é C<sub>27</sub>H<sub>54</sub>

### II.2.3 - Escolha do átomo alvo

Considerando a secção de choque macroscópica como  $\downarrow$ ma área ogerecida ao neutron incidente animado de energia E, a pro $$ pabilidade de interação com o átomo de hidrogênio que está na molécu-La de parafina (C<sub>27</sub> H<sub>54</sub>) é:

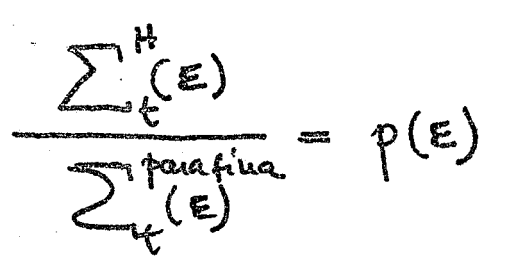

onde

$$
\sum_{t}^{H} (E) = 54 \text{ N } O_t^{H} (E)
$$
 (cm<sup>-1</sup>)  

$$
\sum_{t}^{p \text{ near } f_0} = 27 \text{ N } (2 O_t^H + O_t^C)
$$
 (cm<sup>-1</sup>)

que corresponde ao comprimento do intervalo, mostrado na figura 2b

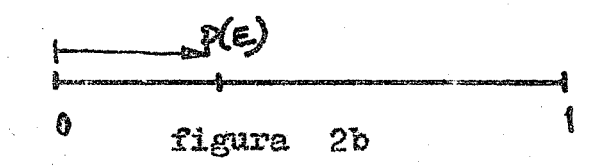

Pa ra determinar qual alvo é selecionado, gera-se um número ao acaso  $\oint$  e verifica-se em qual dos dois intervalos êle caiu. Se  $0 \leqslant \xi \leqslant p(E)$  o átomo escolhidomé o hidrogênio e ao carbono corresponde  $\oint$  que cair no intervalo  $p(B) \leqslant \xi < 1$ 

II.2.4 - Escolha do tipo de interação

Pa ra se determinar o tipo de interação, calcula-se a probabilidade de ocorrência de absorção no átomo selecionado.

$$
\frac{\sum_{\text{(E)abs}}}{\sum_{\text{(E)} \text{t}}} = p_{\text{a}}(\text{E})
$$

e compara-se com um número ao acaso  $\frac{1}{7}$  , sendo que  $0 \leqslant \frac{1}{7} < b$ Para todo  $\zeta < p_a(E)$ , a interação é do tipo absorção e para  $\xi \geqslant p_{\mathrm{a}}(\mathbb{E})$  ocorre um espalhamento.

# II.2.5 - Cálculo da energia do nêutron após a colisão e a determinação da nova direção de espalhamento.

A perda de energia dos neutrons se deve aos espalhamentos em sua maioria elasticos sofridos pelos neutrons em colisões

ļΥ

com os núcleos do moderador. Estas colisões, podem ser estudadas pela Mecânica Clássica, considerando o neutron e o mícleo como esferas perfeitamente elásticas.

15

São usados, no estudo de tais colisões, dois sistemas de referência: o sistema laboratório Si, no qual o alvo é considerado parado antes da colisão e o neutron em movimento; e o sistema centro de massa SCM. no qual o centro de massa do sistema neutron-micleo é considerado em repouso.

O tratamento teórico é feito no SCM por ser mais simples, enquanto que as medidas reais são feitas no SL.

Supondo-se ser o espalhamento do neutron isotropico no SCM, o ângulo de espalhamento 0 e o ângulo azimutal de espalhamento  $\emptyset$  são tais que  $0 \le \Theta \le \pi$  e  $0 \le \phi \le 2\pi$ 

### SCM

#### Sistema centro de nassa

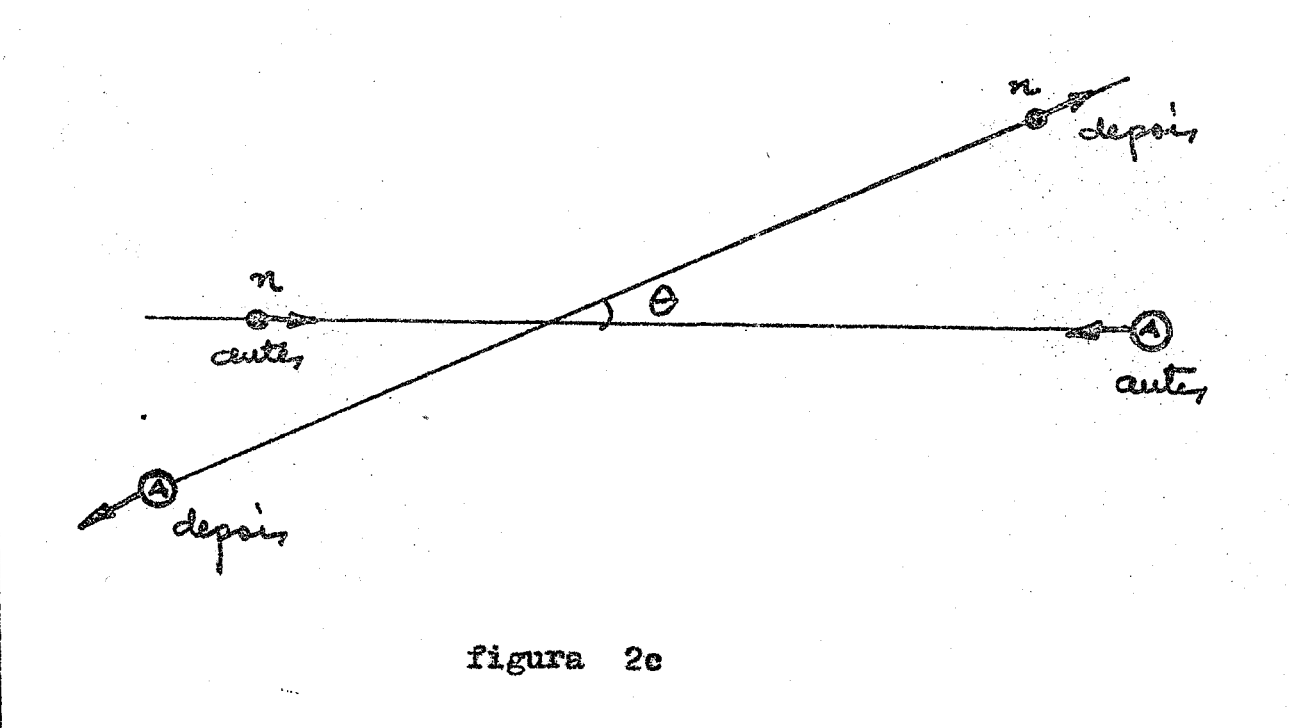

Aplicando o princípio da conservação da energia e do momento, deduz-se (4) o ângulo  $\psi$  no qual o neutron e espalhado no SL e a energia fina l apóss o choque com um alvo de número de massa A:

sistema laboratório

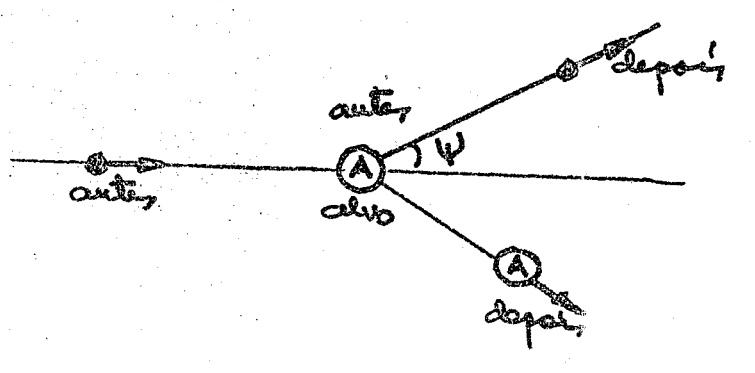

 $cos \gamma' = \frac{A cos \theta + 1}{(a^2 + 2A cos \theta + 1)^{1/2}}$ 

 $A^2 + 2A \cos \theta + 1$ <br>E = (  $A = 1$ )<sup>2</sup>  $E^* =$ 

 $(2)$   $(S_0L_0)$ 

 $(1)$   $(B. L_0)$ 

16

A energia E\* após o choque é uniformemente distribuida no intervalo:

$$
\left(\frac{A-1}{A+1}\right)^2 E \leqslant E' \leqslant E
$$

Para  $\Theta = 180$ <sup>2</sup>,  $\cos \Theta = -1$ , a mínima energia alcançada após o choque é dada por:

$$
E^* = E\left(\frac{A - 1}{A + 1}\right)^2
$$

 $\theta = 0$ ,  $\cos \theta = 1$  =  $\Rightarrow$   $E' = E$ Para

A energia mínima é igual à inicial, isto é. E<sup>\*</sup> = E<sub>\*</sub>

**ou seda» sião há perda de energia pelo nêutron.** 

As equações  $(1)$  e  $(2)$  determinam E<sup>\*</sup> e cos $\mathcal V$  no SL, em **função de cos** 8 **(SCM)» 0 cos** 8 **e determinado através da secção de cho que diferencial microscópica de espalhamento elástico do núcleo, G"<sup>s</sup> (8p**  (barns/esferoradiano) no SCM.

**(8 ) dá a probabilidade de um néutron com energia** E **de ser espalhado num ângulo compreendido entre © e © + d©** \* forma**do com a direção inicial de incidência.** 

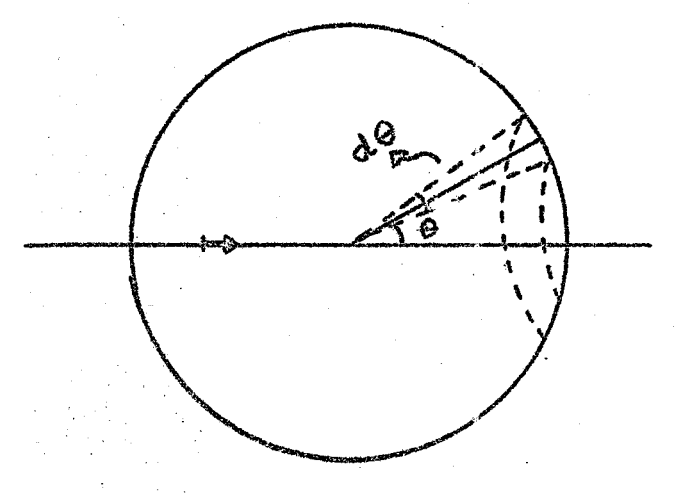

figura 2e

A secção de choque de espalhamento total elástico<sub>s</sub> então<sub>s</sub> é a integral sôbre a superfície de uma esfera unitária.

$$
\mathbb{G}_{\mathsf{S}} = \int \mathbb{G}_{\mathsf{S}}(\Omega) d\Omega \qquad \text{onde}_{\mathsf{P}}
$$

d **IX e** o ângulo sólido correspondente a **zona esférica** compreendida **entre 8** e **8** + d **8** 

> Em coordenadas polares, tem-se  $\sigma_{s}$  (  $\theta$ ,  $\phi$ ) sen  $\theta$  d $\theta$  d $\phi$  =  $\sigma_{s}$  $6=0$   $\phi=0$  $=$  ângulo azimutal  $\theta$  = ângulo polar de espalhamento no SC<sub>W</sub>

 $I^2$ 

**Considerando**  $\sigma_{s}$  (  $\theta$  ) independente de  $\phi$  , tem-se  $an\int_{0}^{T} \sigma_{s}$  (e) sen  $\theta d\theta = 0$ 

Chamando de  $\mu = \cos \theta$ , fica<br>  $2 \pi \int_{0}^{4} G_{s}^{2} (\theta) d\mu = \sigma_{s}$ 

Quando tôdas as direções são igualmente prováveis,  $G_{\rm S}'(0)$  $e^i$  igual a  $\int_{S_i}^{S}$  total dividido por 4  $\mathcal{W}_i$ 

$$
\mathbb{G}_{\mathsf{S}}\left(\Theta\right) = \frac{1}{4\pi} \mathbb{G}_{\mathsf{S}}
$$

A regra de determinação do  $\mu = \cos\Theta$  no método de Monte Carlo **é t |** 

$$
\oint G_{s} = 2 \pi \int_{-4}^{V} G_{s}(\theta) d\mu
$$
 (5)

℩

 $\sum$  = numero ao acaso entre  $(0,1)$ 

Para espalhamento isotropic© no SCM, sendo | **a**  $\mathbf{M}$  **d**  $\mathbf{M}$  is substituting the equation (5) accumate tem-se  $\mathbf{M}$ 

$$
\xi \mathbb{G}_{s} = \partial \pi \int_{1}^{p} \frac{\mathbb{G}_{s}}{4\pi} d\mu
$$

Tem-se então  $\mu = 2 \xi - 1$ , donde se vê que o espalhamento no SL e uma distribuição em cosseno.

Os núcleos pesados A>>1, em geral, dão lugar a espalhamentos anisotrópicos nos nêutrons, então, a rigor, deve-se usar  $\mathbb{G}_{\mathsf{S}}$  ( $\Theta$ ) para a determinação da direção de espalhamento.

Neste trabalho, foram considerados isotrópicos no SOM os espalhamentos elásticos com átomos de H e C.

Mão foi usada a secção de choque diferencial de espalhamento elástico nas interações com os átomos de C, devido a dois

**as** 

**i** 

í

**I** 

fatôres :

釋

1º) a pequena porcentagem de interações dos nêutrons com os atomos de C evidenciado por testes realizados em computador.

2º) o fato de no intervalo de energia em questão a secção de choque diferencial de espalhamento do C ser quase constante.  $(6)$ 

No caso do espalhamento com o átomo de hidrogênio. sendo  $A = I$ , as fórmulas (1) e (2) ficam:

$$
E' = \frac{1}{2} E (1 + \cos \theta)
$$
 (3)

$$
\[\sin \psi = \sqrt{\frac{1}{2}(1 + \cos \theta)}\]
$$
 (4)

De (3) e (4) conclui-se que :

a) 
$$
E^* = E \cos^2 \psi
$$
 (5)

b) No SL, o espalhamento com o hidrogênio é sempre para frente ", isto é, cos  $\psi \geq 0$ .

 $0 \leqslant \psi \leqslant \frac{\pi}{2}$ 

 $2T$ 

 $30542$ 

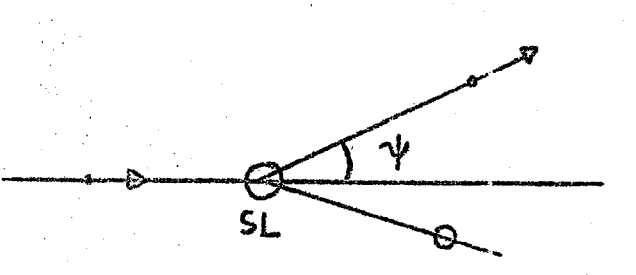

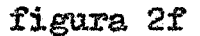

(4) implica em que  $\psi = \frac{9}{2}$  $\circ)$ 

d) Para cálculo em computador deve ser usada a equa-

ção (4), ao invés de (1) , já que a fórmula geral (1) é indeterminada para cos  $\Theta = -1$ .

Aplicando o método de Monte Carlo fica :

$$
B^* = B \xi \qquad 0 \le \xi \le 1
$$
  

$$
\cos \gamma + 1 \sqrt{\xi}
$$

As regras para a determinação dos cossenos da direção final de espalhamento isotrópico no SCM conforme figura 2g, são (7)

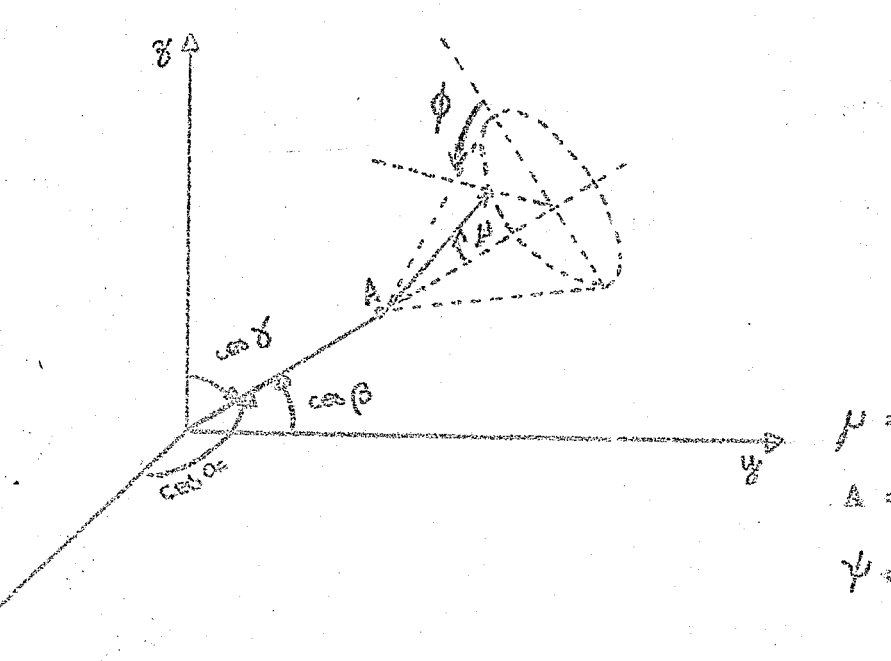

 $\rho$  = 008  $\gamma$ A = primeira colisão  $\psi$  = ângulo de deflexão (no SL)

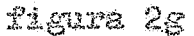

1<sup>0</sup>) Determina-se o cosseno do ângulo azimutal  $\phi$ <sub>2</sub> uniformemente distribuído entre (0  $_{*}$  2  $\Pi$ ) no SCM usando, por exemplo a fórmula de von Neumann, conforme o diagrama de bloco da figura 2h, onde  $\frac{c}{2}$  e  $\frac{c}{2}$ , são dois números ao acaso distribuídos uniformemente no intervalo  $(0, 1)$ .

2. O

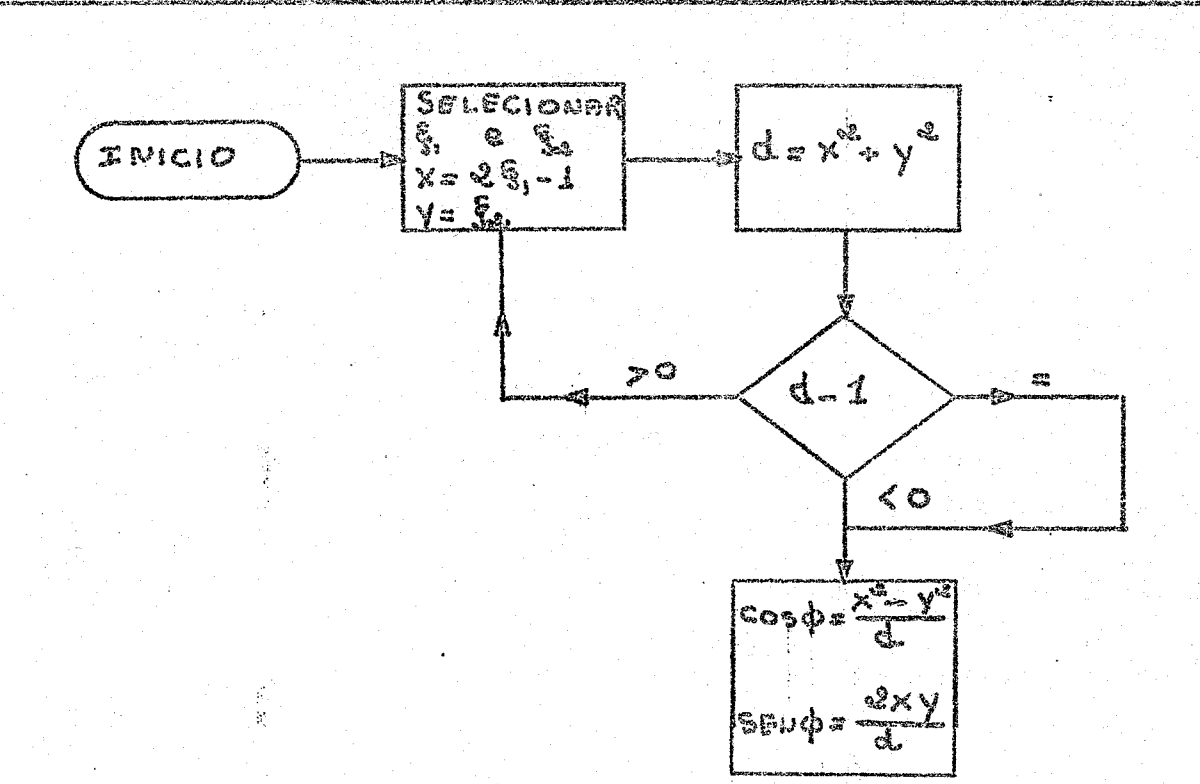

### figura 2h

Técnica de von Neumann para seleção de um ângulo asimutal uniformemente distribuido entre (0, 2).

2º) Faz-se a rotação das coordenadas.

Sondo cos $\mathcal{A}_r$  cos $\beta$ e cos $\gamma$  os cossenos diretores do nâutron incidente, a direção de espalhamento é dada pelos noves cossenos diretores cos  $d$ , oos  $\beta$  e cos  $\gamma$ ,

 $\mathcal{L}^f$ 

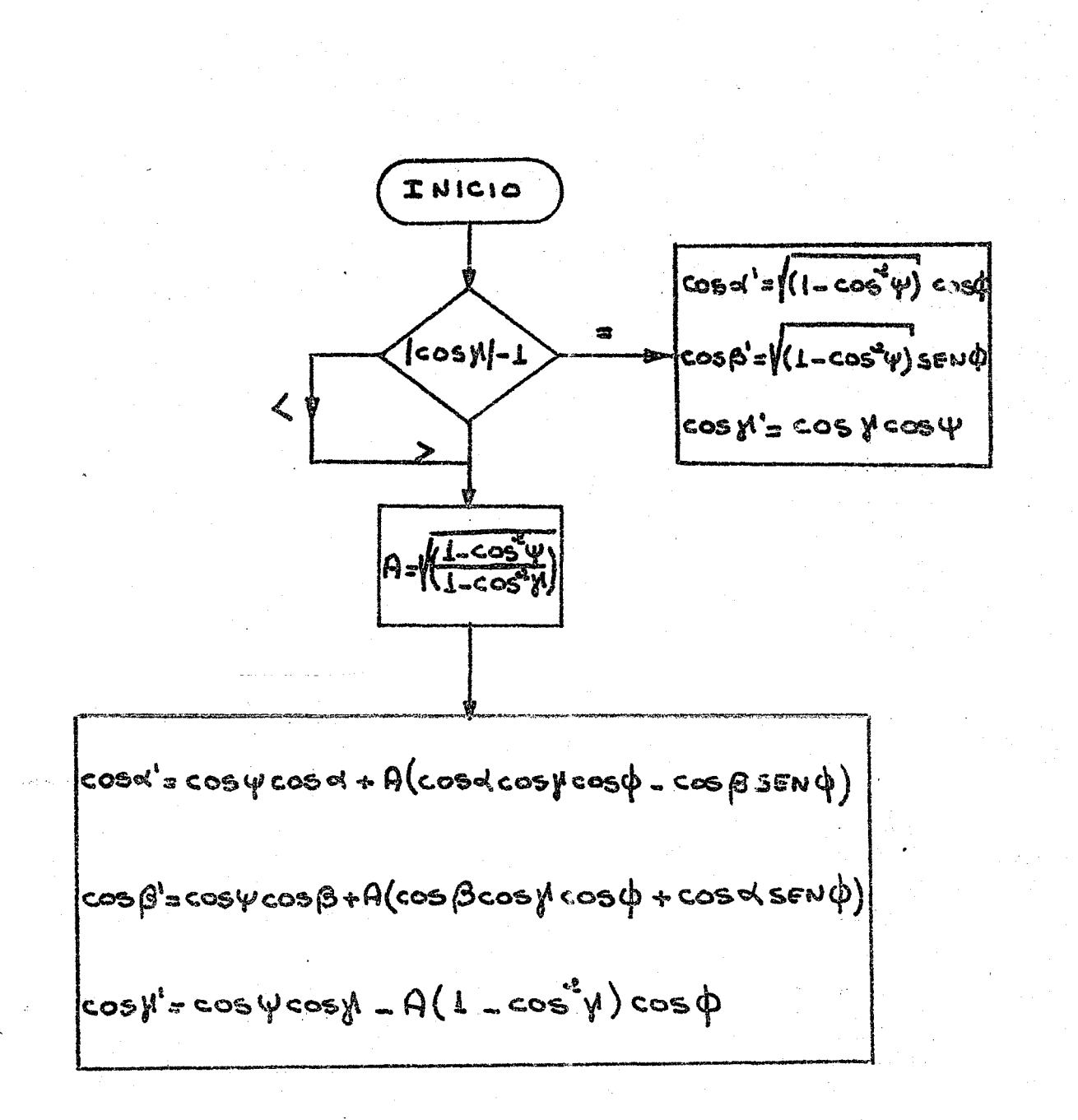

#### figura 21

Rotação das coordenadas. Escolha dos novos cossenos

diretores  $(3)$ .

22.

II.2.6 - Verificação se o nêutron encontra algum dete-

 $\partial \partial \bar{\partial}$ 

## $ggg$  (2)

No " Long Counter " da DFN do IEA os detetores estão colocados dentro do bloco de parafina segundo a disposição mostrada nas figuras 2j o 2k e (12).

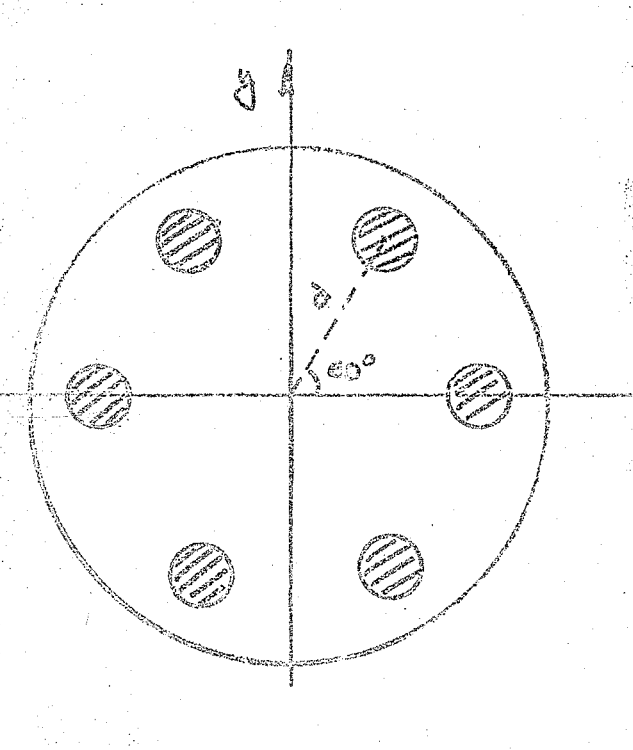

 $\mathcal{A}_{\mathcal{A}}$ 

flgure 21

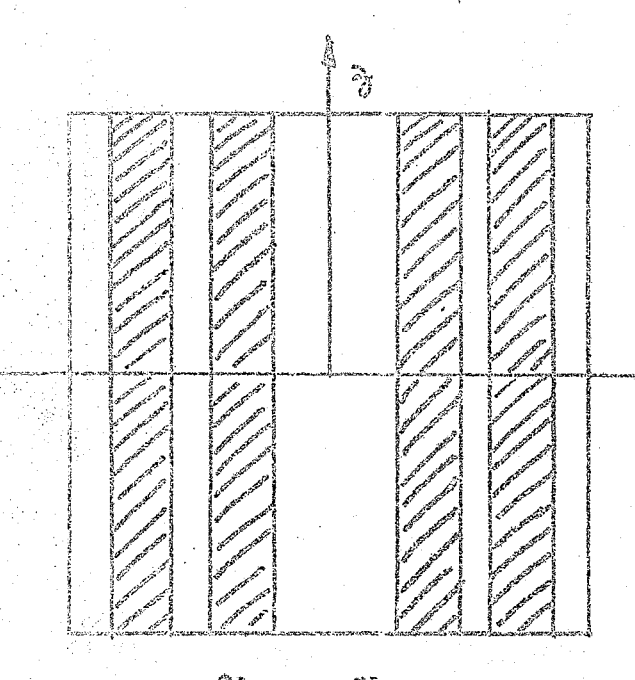

figure 21

24

§1. A equação do conjunto de circunferências da figura

£3) **i** 

$$
(x - d \cos k 60^{\circ})^2 + (y - d \sin k 60^{\circ})^2 = r^2
$$

**onde** 

 $k = 1, 2, 3, ...$  6 **d « distância do centro da circunferência a origem** do **sistema»** 

**r « raio da circunferência»** 

**§2\* A equação da reta que passa pelos pontos (x-»y ) g B e (x\_gy\_) é y = ax+b , onde o coeficiente angular a e o coeficiente f** is  $f' \circ g = \alpha f$ ,  $g = \alpha f$  if  $g = \alpha f$ **linear b são dados por :** 

$$
a = \frac{y_f - y_g}{x_f - x_g}
$$
  

$$
b = y_f - ax
$$

§3. A intersecção da reta com qualquer circunferência **do conjunto definido em (§1), obtém-se resolvendo o sistema í** 

$$
\begin{cases} (x - d \cos k 60^\circ)^2 + (y - d \sin k 60^\circ)^2 = r^2 \\ ax_f + b = y_f \end{cases}
$$

**Neste** 

$$
\Delta = (2ab - 2 d \cos k 60^{\circ} - 2 a d \sin k 60^{\circ})^{2} - 4(1 + a^{2})(a^{2} - 2 b d \sin k 60^{\circ} + b^{2} - r^{2})
$$

**Se** A > **0 -> a reta intercepta a circunferência»** 

A ( **0 > não intercepta a circunferência»** 

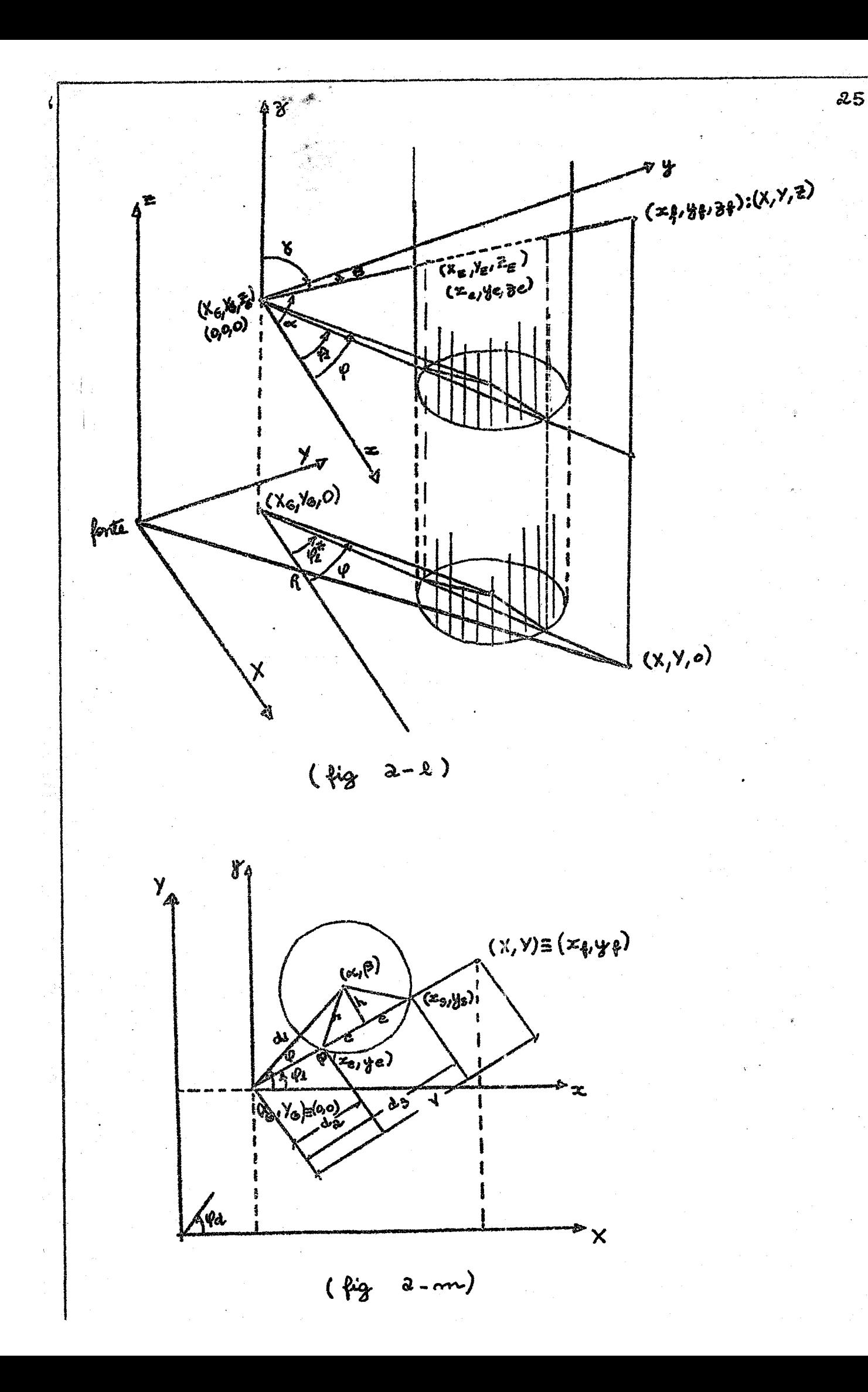

§ 4 - CÁLCULO DAS COORDENADAS DE INTERSECCÃO COM O DETECTOR

a) Distância do centro do detector so ponto onde o nêutron sofreu o último choque

$$
d_1 = \sqrt{(oc_1 - x_g)^2 + (\beta_1 - y_g)^2} = \sqrt{\alpha^2 + {\beta_2}^2}
$$

b) Determinação da semi-corda C (vide figura 2.0)

Seja h a distância do centro da circunferência a reta y =  $ax + b$ .

$$
h = \frac{-a\omega_1 + \beta_1 - b}{\sqrt{a^2 + 1}}
$$
  

$$
c = \sqrt{r^2 - h^2}
$$

então,

$$
(d_2 + c)^2 = d_1^2 - h^2
$$
  

$$
d_2 = \sqrt{d_1^2 - h^2} - c
$$

$$
\begin{array}{c}\n\text{sen } \varphi_1 = \frac{8}{y} \\
\text{cos } \varphi_1 = \frac{x - x_g}{y}\n\end{array}
$$

 $x_e = d_2 \cos \psi_1$   $x_e = x_e + x_g$  $y_e = d_2$ sen  $\varphi_1$   $y_e = y_e + y_g$  $z_e = d_2 \frac{\cos \gamma}{\sin \gamma}$   $z_e = z_e + z_g$  $x_s = d_3 \cos \varphi_1$ 

$$
\gamma_{\rm g} = d_3 \, \sin \theta_1
$$

 $\epsilon$  =  $d_3 \frac{\cos \gamma}{\sin \gamma}$ 

§5. As considerações desenvolvidas nos ítens §1, §2, §3, §4 não são válidas no caso em que  $x_g = x_g$  ou  $xy_g = y_g$  onde  $x_g$ e y são as coordenadas da posição inicial do nêutron no último choque e x<sub>p</sub> e y<sub>p</sub> são as coordenadas da posição final (ponto de parada). Neste caso a determinação da reta que contém os pontos  $(x_g \cdot x_g \cdot z_g)$  e  $(x_f \cdot x_f \cdot z_g)$ , os quais estão contidos nos planos xy e yz ou em planos paralelos a êles, é feita do seguinte modo ;

para 
$$
x_f = x_g
$$
  $\longrightarrow$   $Y = AZ$  B  
\n
$$
\begin{cases}\nA = \frac{y_f - y_g}{z_f - z_g} \\
B = y_f - A \cdot z_f\n\end{cases}
$$

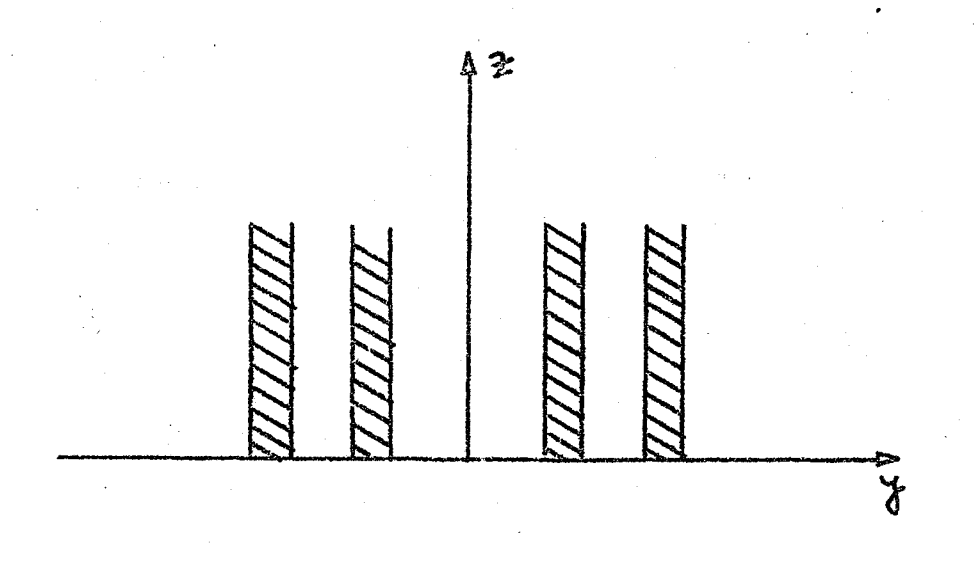

figura 2p

para 
$$
y_f = y_g
$$
  $\rightarrow$   $x = AZ$  B  
\n
$$
A = \frac{x_f - x_g}{x_f - x_g}
$$
\n
$$
B = x_g - A \cdot x_g
$$
\n
$$
B = x_g - A \cdot x_g
$$
\nFigure 2q  
\n
$$
x_g = x_g - A \cdot x_g
$$
\n
$$
x_g = x_g - A \cdot x_g
$$
\n
$$
x_g = x_g - A \cdot x_g
$$
\n
$$
x_g = x_g - A \cdot x_g
$$
\n
$$
x_g = x_g - A \cdot x_g
$$
\n
$$
x_g = x_g - A \cdot x_g
$$
\n
$$
x_g = x_g - A \cdot x_g
$$
\n
$$
x_g = x_g - A \cdot x_g
$$
\n
$$
x_g = x_g - A \cdot x_g
$$
\n
$$
x_g = x_g - A \cdot x_g
$$
\n
$$
x_g = x_g - A \cdot x_g
$$
\n
$$
x_g = x_g - A \cdot x_g
$$
\n
$$
x_g = x_g - A \cdot x_g
$$
\n
$$
x_g = x_g - A \cdot x_g
$$
\n
$$
x_g = x_g - A \cdot x_g
$$
\n
$$
x_g = x_g - A \cdot x_g
$$
\n
$$
x_g = x_g - A \cdot x_g
$$
\n
$$
x_g = x_g - A \cdot x_g
$$
\n
$$
x_g = x_g - A \cdot x_g
$$
\n
$$
x_g = x_g - A \cdot x_g
$$
\n
$$
x_g = x_g - A \cdot x_g
$$
\n
$$
x_g = x_g - A \cdot x_g
$$
\n
$$
x_g = x_g - A \cdot x_g
$$
\n
$$
x_g = x_g - A \cdot x_g
$$
\n
$$
x_g = x_g - A \cdot x_g
$$
\n
$$
x_g = x_g - A \cdot x_g
$$
\n
$$
x_g = x_g - A \cdot x_g
$$
\n
$$
x_g = x_g - A \cdot x_g
$$
\n
$$
x_g = x_g - A \cdot x_g
$$
\n
$$
x_g = x_g - A \cdot x_g
$$
\n
$$
x_g = x_g - A \cdot x_g
$$
\n
$$
x_g = x_g -
$$

 $\overline{\mathbf{A}}$ 

ន $\frac{z}{\mathbf{a}}$ 

$$
\begin{cases}\nx_e = \frac{1}{2} d_4 \\
a_4 = B \\
a_e = \frac{1}{2} \frac{1}{4} d_4\n\end{cases}
$$

 $y^* = f(d^* 2r)$  $(d_{4} + 2r) - B$  $\mathcal{F}$ 

O caso de  $x_{\rho} = x_{\rho}$  e  $y_{\rho} = x_{\rho}$  não influe no desenro- $\begin{array}{ccc} \bullet & \bullet & \bullet & \bullet \end{array}$ lar dos cálculos porque isto so acontece quando o neutron ainda nao atingiu o detetor (equivale dizer que o nêutron deslocou na direção atingiu o detector (equivale dizer que o neutron de segundo de segundo de segundo de segundo de segundo de seg do eixo z, em que não há detetor, no projeto considerado). do eixo z, em que nao há detetor, no projeto considerado)<sup>9</sup>

 $29$ 

O modo mais correto de determinar todos êstes pontos 0 modo mais correto de determinar todos estes pontos de intersecção seria em coordenadas espaciais.. No entanto no presente trabalho, foi feito uma simplificação que constitui em não consite trabalho, foi feito uma simplificação que constitui em não considerar os casos dados no item **h9** porquanto t o tempo de cálculo no computador aumentaria tanto que não compensaria a pequena contribuicomputador aumentaria tanto que nao coapensaria a pequena contribuição da precisão nos cálculos» (Para de3 mil nêutrons acontece aproximadamente cinco casos do tipo considerado no ítem h).

**XX.2.7.** Calculo da eficiência do detetor

Seja  $D_{\hat{A}}$  a distância entre os pontos :  $(x_{\hat{e}} \cdot y_{\hat{e}} \cdot z_{\hat{e}})$  $s \ (x_{S} , y_{S} , z_{S})$ 

$$
D_4 = \sqrt{(x_e - x_s)^2 + (y_e - y_s)^2 + (z_e - z_s)^2}
$$

A eficiência do i-ésimo detetor para um determinado

nêutron j de energia  $E_{\frac{1}{2}}$ é :

$$
er_j^i = 1 - e^{N_b \sigma_o(\frac{E_o}{E_j})^{1/2}} D_j
$$

onde

= energia térmica» o

= secção de choque total microscópica do boro correspondente a energia térmica.

 $b =$  numero de átomos do boro/cm<sup>o</sup>.

**A"eficiência** total do sistema é dada por :

$$
ef_t = \frac{\sum_{i=1}^{P} \sum_{j=1}^{S} ef_j^2}{NSF}
$$

sendo :

 $n = n^{\Omega}$  de nêutrons que atingiram o detetor.  $NSF = n<sup>o</sup>$  de neutrons que sairam da fonte.

 $6 \approx n^2$  de detetores.

Obs: A eficiência do detetor é suposta conhecida neste cálculo. Foi usada a chamada  $"$  história condensada  $"$ .

Eficiência - número de neutrons detetados dividido pelo número de

neutrons que entram nos detetores»

**SO** 

#### **GONCLUSOES**

Embora não se disponha de dados para comparar com outros métodos teóricos, a escolha do Método de Monte Carlo para a solução do problema de otimização do "Long Counter", mostrou-se perfeitamente adequada não so pelos resultado obtido como também pela sua simplicidade na aplicação e relativa rapidez no tempo de cálculo.

O programa computacional desenvolvido permite o estudo de diferentes geometrias bastando para isto fornecer so computador, os dados correspondentes as variações desejadas, sem sofrer os inconvenientes do trabalho experimental deconvente da introdução de qualquer mudança dos parâmetros geométricos do sistema.

Para seu teste foi calculada a eficiência do "Long Counter" do IEA para asutrons com energia de 0,5 ME $v_{\bullet}$  podendo, o resultado obtido, ser considerado como razoavelmente coerente com o valor determinado experimentalmente  $(2)_{\bullet}$ ,

O tempo de máquina dispendido pelo computador IEM/360 modelo 44 para o cálculo da eficiência do "Long Counter" do IEA, com precisão correspondente a análise de 5000 nêutrons, foi  $c\hat{e}$ rca de 25 minutos.

O programa realizado está satisfatório, porém será interessante esta belecer no mesmo os seguintes melhoramentos:

1) Introduzir a secção de choque diferencial para a determinação da distribuição angular do nêutron após o choque, em vez de supor uma distribuição isotrópica.

 $31.$ 

2) Considerar a secção de choque inelastica, ou seja, a probabilidade do nêutron sofrer uma colisão em que uma parte da energia é usada para excitação do mícleo.

 $32<sup>°</sup>$ 

Estas modificações estenderão a utilidade do programa para o estudo de neutrons com energias mais altas ( $\sim$  14 Mev) para os quals os efeitos desprezados se fazem sentir.

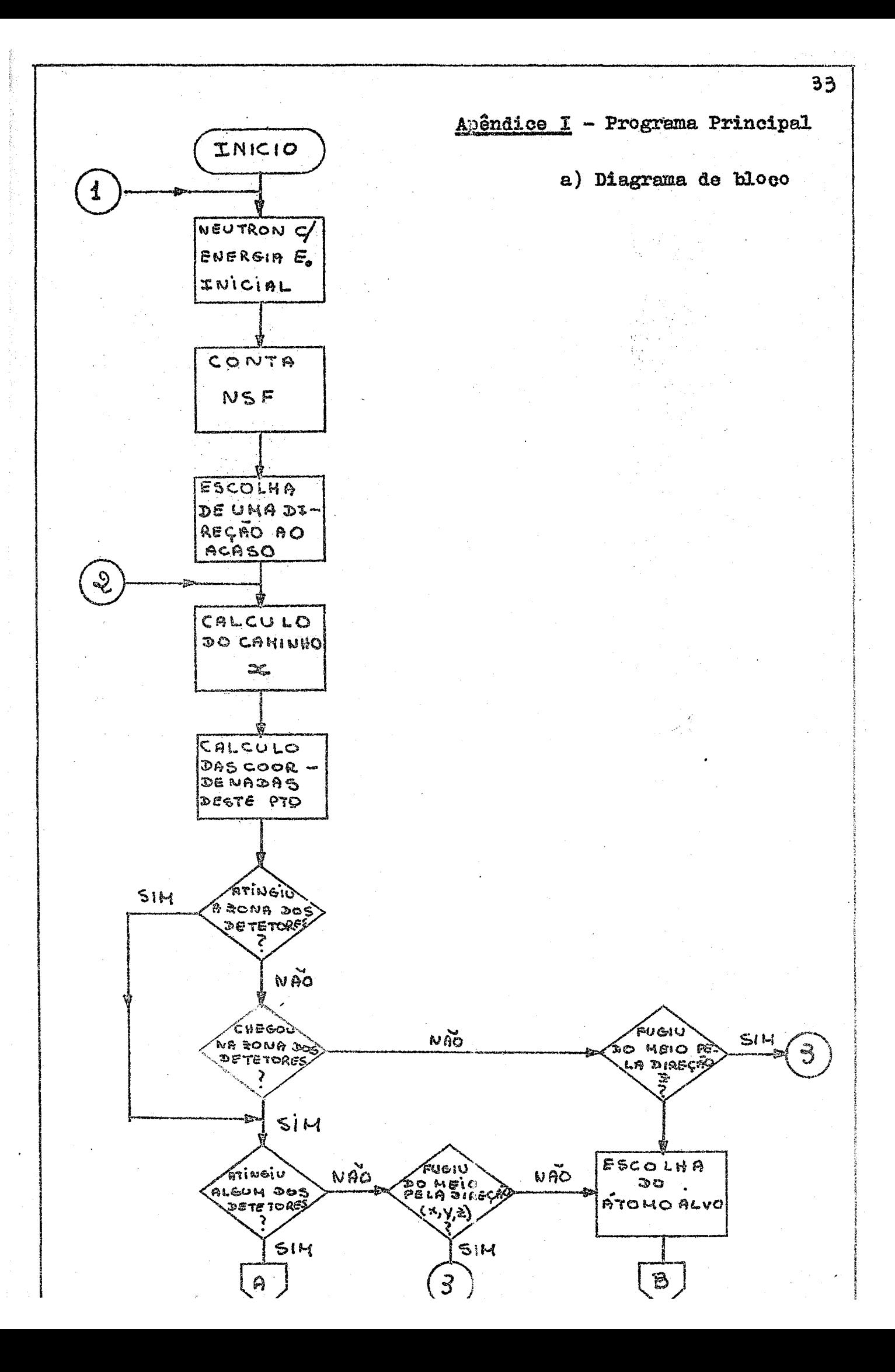

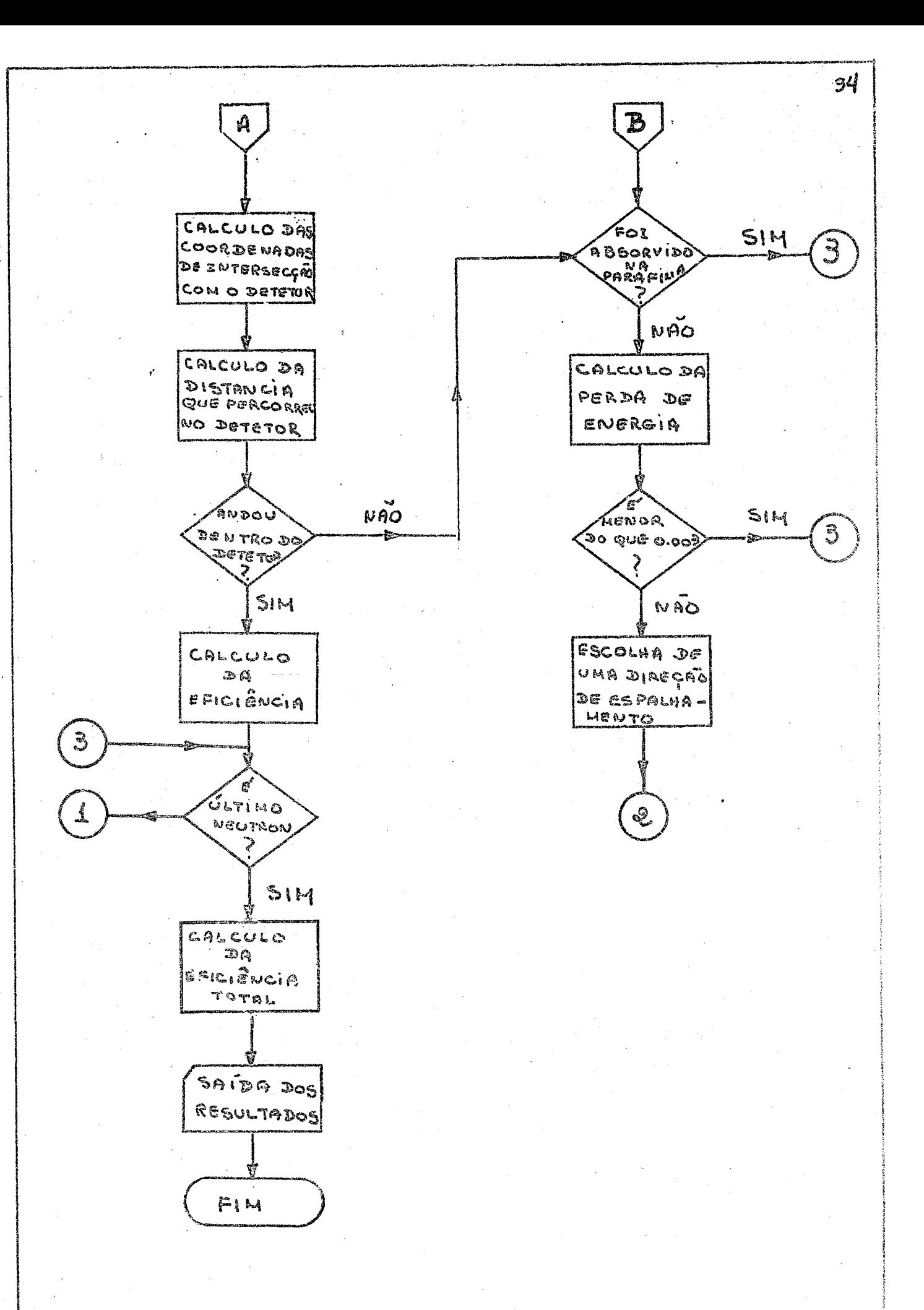

## b) EQUIVALENCIA DAS VARIAVEIS

#### **DADOS** ENTRADA :  $DE$

 $\sim 1$  $\hat{\mathcal{A}}_{\text{eff}}$ 

 $\mathcal{A}^{\text{int}}_{\text{int}}$ 

N,

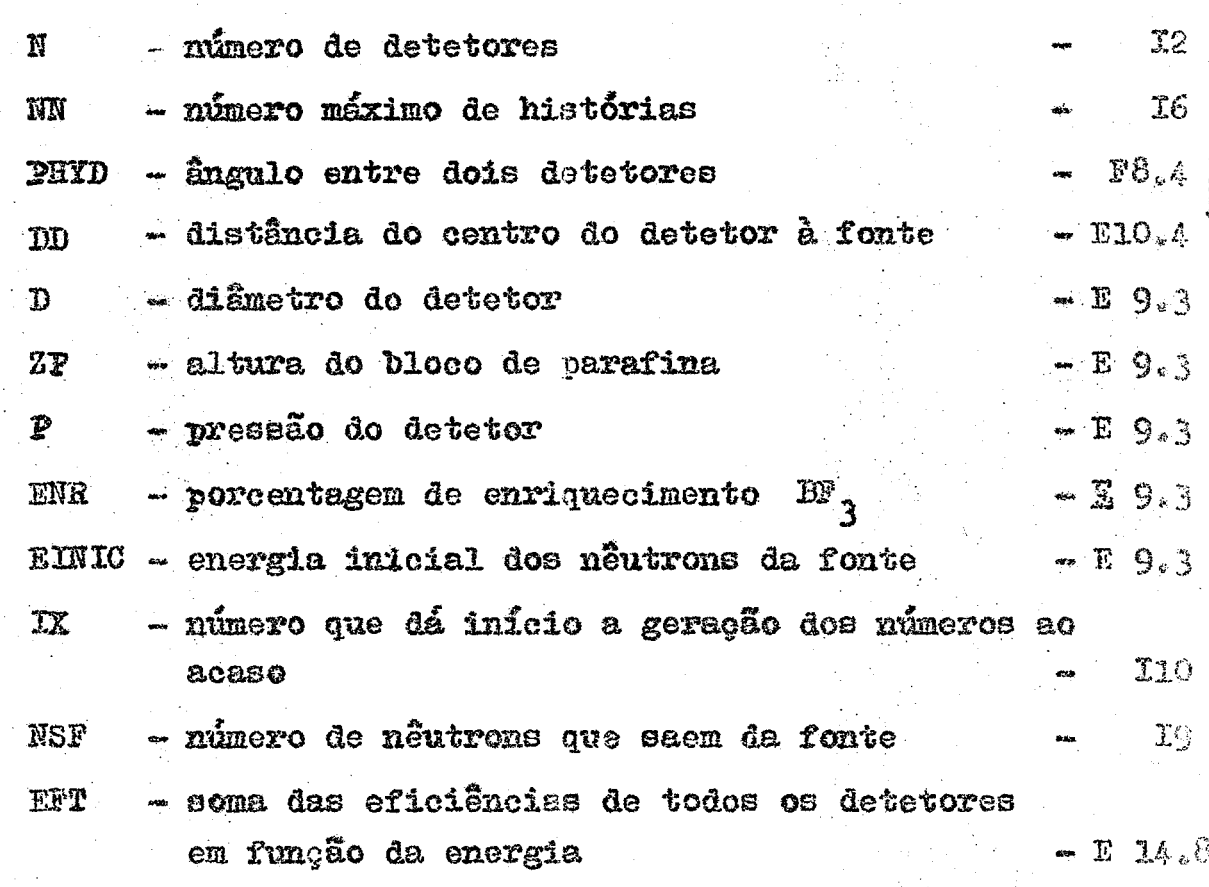

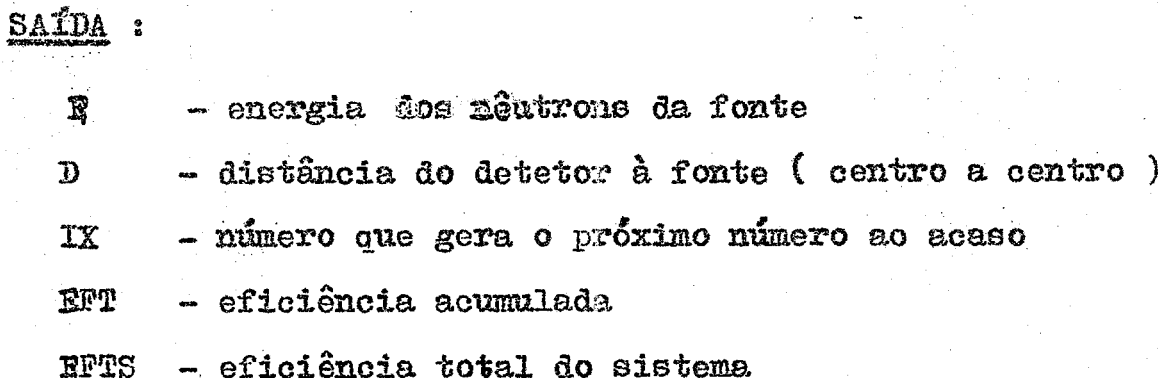

 $35$ 

Pormato

#### c) Listagen

```
C**PROGRAMA PRINCIPAL
\mathcal{C}COMMON MARCA, IX
\mathbb{C}\frac{c}{c}\sim28.23.25START
                         Kokatz
                                25.222\mathbf CC
      READ 24, N, NN, PHYD, DD, D, ZP,P, ENR, EINIC, IX, NSF
          ,EFT24 FORMAT(12,16,F8.4,E10.4,5E9.3/110,19,E14.8)
       PRINT 1015. EINIC, DD
 1015 FORMAT(1H :16HENERGIA INICIAL=xF10.0,3H EV2/x1H x40HD
          ISTANCIA DO C
      SENTRO DO DETETOR A ORIGEM=, FIO.3,3H CM//)
       PRINT 22
   22 FORMATIIH , 21HO NEUTRON ENCONTRA O , 15X, 10HEFICIENCIA
          , 19X, 7HENERGI
      1A/7X<sub>7</sub>8HDETETOR 322X29HCALCULADA220X27HFINAL
                                                         \bigwedgeCA = B_0 / 13_0 *3. ***, 5)
       ENE=P**602E24*ENR/(76.*22.4*10.**3)
      AMASSA=:890*:602E24/378:
       DIF = \{DD-D/2, \}**2
     NSF=NSF+1
    8 IF (NN-NSF) 27_2 12_2 1212 E = EIMICiIX = IXNSF=NSF+1
     √ PRINT 999,IIX,NSF
  999 FORMAT(1H , 4H11X=, J10, 2X, 4HNSF=, 19)
      \cdotX=0.
       Y=0+2 = 0K1 = 0CALL DIRISO(CA2COAL2COBE,COGA)
     2 \times 6 = XYG=Y
       ZG = ZCALL SIGPAR(E, AMASSA, SIGTC, SIGTH, SIGP)
\mathbb{C}\frac{c}{c}*** CALCULO DA DISTANCIA ENTRE 2 INTERACOES SUCESSIVAS
       CALL RANDU(IX2IY2VFL)
       IX = IYVAMBDA=-ALOG(YFL)/SIGP
C
C**DETERMINACAD DAS COORDENADAS DA NOVA COLISAO
€
       Z=Z+VAMBDA*COGA
       X=X+VAMBDA*COAL
      Y=Y÷VAMBDA*COBE
       IF(K1)25,25,1925 QUA=X*X+Y*Y
       IF(QUA-DIF)36,36,19
   36 IF(ABS(Z)-2P/2.137,37,16
   16 PRINT 51_xX_2Y_2Z51 FORMAT(1H ,39HO NEUTRON FUGIU DO CONJUNTO NO PONTO X=
           E14*8*4H Y=
      $32E14*824H Z=2E14*8
```

```
GO TO 8
\GammaC**ESCOLHA DO ATOMO-ALVO
\mathcal{C}37 CALL RANDU(IX:IY2R9)
       IX = IYNH=AMASSA*SIGTH*.54E2*.1E-23
       IFIRO-(WH/SIGP))3,4,4
    4 MARCA = 2
       SIGAT=SIGTC
       GO TO 54
    3 MARCA=1
       SIGAT=SIGTH
\mathsf CC**ESCOLHA DO TIPO DE INTERACAO
T.
   54 CALL RANDU(IX<sub>2</sub>IY, R10)
       IX = IYSIGAB=SIGABS(E)
       RS=SIGAB/SIGAT
       IF(R10-RS)8, 17, 17\mathbb{C}\tilde{C}*** CALCULO DA NOVA ENERGIA
\mathcal{E}17 CALL RANDU(IX, IV, R8)
       IX = IYMARCAI=MARCA
       IFIMARCA1-1170,70,7171 ALFA=(11./13.)**2
       COSTE=2.*R8-1.
       GAMA = \{1,4A1FA+11,4A1FA\} \times COSTEE=E*GAMA
       COPST = (12, *COSTE+1,)/SQRT(144, *24, *COSTE+1.)GO TO 72
   70 E=E*R8
       CALL RANDU(IX, IY, R20)
       IX = IYCOPSI=SQRT(R20)
   72 IF(E-.3E-02)8,8,18
\mathcal{C}C**DETERMINACAO DA NOVA DIRECAO DE ESPALHAMENTO
\mathsf CI8 CALL COSDIR(COPSI; COAL, COBE, COGA)
       GO TO 2
£
C**VERIFICACAO SE O NEUTRON ENCONTRA ALGUM DETETOR
C
   19 IF(X-XG)109,210,109
  210 PRINT 224
  224 FORMAT(1H , 23HA RETA E // AO PLANO YZ)
       GO TO 8
 109
       IF(Y-YG)309,310,309310
       PRINT410
 410
       FORMATOIN _223HA RETA E // AO PLANQ XZ)
       NSF=NSF-1
       GO TO 8
 309
       A={Y-YG}/{X-XG}
       B=Y→A#X
       PHYD1=3.14159*PHYD/180.
```

```
D0 21 I = 1.4 NF = TPHYDD=F*PHYD1
      ALFA1=DD*COS(PHYDD)
      8ETA1=DD*SIN(PHYDD)
      DELTA=4.*((A*B-ALFAI-A2BETA1)**2-(1.+A*A)*({S-BETAI}*
          *2-10/2.1**2
     1+ALFA1**2))
       IF(DELTA) 21, 21, 2321 CONTINUE
      K1 = K1 + 1IF(X*X+Y*Y-30**30*15*5.165 IF(ABS(Z)-ZP/2.137.37,16
\hat{C}C**CALCULO DAS COORDENADAS DA INTERSECCAO COM O DETETOR
Ü
   23 ALFA2=ALFA1-XG
      BETAZ=BETAI-YG
      D1=SQRT(ALFA2**2+BETA2**2)
      H=(~A*ALFAl+BETAl-B)/SORT(A*A+1.)
      V=SQRT({X-XG}**2+(Y-YG!**2)
      COSFYle(X-XG)/V
      SINFY1 = (Y - YG)/VC = SORT ( D/2) * (D/2) + [* [H]
      D2=ABS(SORT(D1*D1~H*H) -C
      D3=D2+2.*C
      XPE=D2*COSFY1
      YPE=D2*SINFY1
      ZPE=D2*COGA/SQRT(I.-COGA*COGA)
      XE=XPE+XG
      YE≖YPE⊹YG
      ZE=ZPE+ZG
      RS = (XS - XG) / (X - XG)IF(RS-1.220, 20, 2120 XPS=D3*COSFY1
      YPS=DB*SINFY1
      ZPS=ZPE*D3/D2
      XS=XPS+XG
      YS=YPS+YG
      ZS = ZP S + ZGC
C#*CALCULO DA EFICÍENCIA DO SISTEMA
      D4=SQRT((XE-XS)**2+(YE-YS)**2+(ZE-ZS)**2)
      EFF=1.-EXP(-ENE*4010.*10.E-24*(.025/E)**.5*04)
      EFT=EFT+EFF
      PRINT 30 XXXXX SET
   30 FORMAT(1H _23HIX=_2IX0_22X_2E14_28)
      GQ TO 827 NSF=NSF-1
      ANSF=MSF
      EFTS=EFT/ANSF
      PRINT 29, EFTS, NSF
   29 FORMAT(IH 331HA EFICIENCIA TOTAL DO SISTEMA E3E14.824
         X_24HPARA 2192
     11X,26HNEUTRONS QUE SAEM DA FONTE/)
    7 STOP
      EN<sub>D</sub>
```
≂R

#### Apêndice II - Subrotina RANDU

SUBROUTINE RANDU(IX, IY, YFL) IY=IX\*65539  $TF(1Y)5, 6, 6$ <br>5  $IY=IY+2147483647+1$ 6 YFL=IY YFL=YFL\*-4656613E-9 **RETURN** END

Esta subroutine é un gerador de números ao acaso (8), que são distribuídos uniformemente ( $0 \leqslant \xi \leqslant 1$ ).

O dado de entrada deve ser um número impar, sendo no máximo de 9 algarismos.

Entrada :

 $IX$  - número que gera o número ao acaso

 $Sa4da$ :

IY - número que vai gerar o próximo número ao acaso

39

 $YFL - n$ úmero ao acaso.

#### Apêndice  $III - Subrotine$ **DIRISO**

SUBROUTINE DIRISO(CA, COAL, COBE, COGA) COMMON MARCA, IX

 $\mathbf{c}$ 

C\*\*DETERMINACAO DE UMA DIRECAO (ISOTROPICAMENTE) METODO DE **VON NEUMANN** 

40

 $\mathbf c$ 

2 CALL RANDU( $IX_7IY_7R1$ )  $IX = IY$  $X = 2.4 R1 - 1.$ CALL RANDU(IX;IY;Y)  $IX = IY$  $D = X * X + Y * Y$  $IF(D-1, 1, 1, 1, 2)$ 1 CALL RANDU(IX, IY, R3)  $IX = IY$ 

CALL RANDU(IX, IY, R4)  $IX = IY$  $E = R3*R3*R4*R4$ 

P=(2.\*R3\*R4)/E  $IF(E-(C_A*P))3,3,1$ 

3 COAL=P\*(X\*X-Y\*Y)/D  $C0BE = P*(2*XX*Y)/D$ COGA=(R3\*R3-R4\*R4)/E **RETURN** END

Faz a seleção da direção isotrópica ao acaso, pelo método de von Neumann.

Entrada :

 $CA - constant$ 

 $Sa$ ída : COS et cossenos diretores de uma direção  $cos<sub>e</sub>$ isotrópica  $\cos$ 

#### Apêndice IV - Subrotina SIGPAR SUBROUTINE SIGPAR(XA, AMASSA, SIGTC, SIGTH, SIGP) DOUBLE PRECISION D, A C\*\*FUNCAD QUE CALCULA A SECCAO DE CHOQUE TOTAL EM FUNCAO DA FNFRGIA C  $A = 43429448$ \*ALOG(XA)  $\mathbf{c}$ C\*\*CALCULO DA SECCAO DE CHOQUE MICROSCOPICA DO HIDROGENIO  $IF(XA-1, 3, 3, 3, 4)$ 3 D=((((-,394286510-01\*A-+28576380D+00)\*A-+73898006D+00  $1*A - 69933611$  $$D+00$ ) \*A-.28468956D+00) \*A+.13178784D+01 GO TO 7 4  $IF(XA-10****4)5$ , 5, 6 5 D={(-.16075592D-02\*A+.11383266D-01)\*A-.26258046D-01)\*  $A + 13186220 + 0$  $$1$ GO TO 7 6  $D = (1)(1 + 14569368D - 03*A - 38769401D - 02)*A + 29747281D - 0$  $1$ )  $*$ A+ 1.31282591D-01)\*A-.15606435D+01)\*A+.74300824D+01)\*A-.9 7128030D+01  $7$  SIGTH=10.\*\*D  $\mathbf{C}$ \*\*\*\*CALCULO DA SECCAO DE CHOQUE MICROSCOPICA TOTAL DO C C **ARBONO**  $\mathcal{C}$  $IF(XA-10, **4)1, 1, 2$  $1 D =$ {{{({(-,19569503D-03\*A+,14195571D-02)\*A-,20400552D-0  $2$ )\*A-.4081204  $$10-02$ )\*A+.79982955D-02)\*A+.46465846D-03)\*A+.67133546  $GD$   $TO$   $R$ 2 D=(((((+12887151D-03\*A-,52617397D-03)\*A-.17957624D-01 1\*A+.10708659 1)\*A+.45591538)\*A-.44795315D+01)\*A+.91170493D+01 8 SIGTC=10.\*\*D C\*\*FUNCAO QUE CALCULA A SECCAO DE CHOQUE TOTAL MACROSCOPICA PARAFINA DA. \*\*\*\*\*\*\*\*\*\*\*  $\frac{c}{c}$ \*\*\*\*\*\*\* EM FUNCAD DA ENERGIA SIGP=AMASSA\*27.\*.1E-23\*(SIGTC+2.\*SIGTH)<br>RETURN END

Os cálculos das secções de choque microscópicas totais do carbono e do hidrogênio em função da energia. foram feitos por meio de polinômios, cujos coeficientes foram obtidos através do ajuste das curvas de seccões de choque dadas na referência (5), usando o método de mínimos quadrados  $(11)_*$ 

#### Apêndice  $V$  - Função **SIGABS**

FUNCTION SIGABS(XA) COMMON MARCA, IX

C C \*\*\*\* FUNCAD QUE CALCULA SECCAD DE CHOQUE MICROSCOPICA DE ABSORCAO EM FUNCAO DA ENERGIA C  $\mathbf c$ 

IF (MARCA-1)1,  $1, 2$ 

C\*\*DETERMINACAO DA SECCAO DE CHOQUE DE ABSORCAO DO **HIDROGENIO**  $\overline{C}$ 

1 SIGABS= = 330\* = 025\*\* = 5/(XA\*\* = 5) RETURN

C\*\*DETERMINACAO DA SECCAO DE CHOQUE DE ABSORCAO DO CARBONO C  $\mathbf{c}$  .

2 SIGABS=.0032\*,025\*\*.5/(XA\*\*.5) **RETURN** END

Calcula as secções de choque microscópicas de absorção do hidrogênio (marca = 1) ou carbono (marca = 2) em função da energia. A variação da secção de choque segue a lei  $\frac{1}{x}$  (9)<sub>2</sub>(10)

e  $(11)$ .

Entrada :

Xa - energia

 $\sigma_{\text{abs}}^{\text{G}}$  - secção de choque microscópica de absorção do carbono.

 $\sigma_{\rm abs}^{\rm o}$  - secção de choque microscópica de absor-

ção do hidrogênio.

#### Apêndice VI - Subrotina **COSDIR** SUBROUTINE COSDIR(COPSI, COAL, COBE, COGA) COMMON MARCA, IX  $\mathbf C$ C\*\*DETERMINACAO DO ANGULO POLAR DE ESPALHAMENTO, DOS COSSENOS DIRETORES  $\mathsf{C}$ **C\*\*\*\*\*** \*\*\*\*\* E DO ANGULO AZIMUTAL C. 6 CALL RANDU(IX, IY, R6)  $Y = X$  $XIS = 2.$  \*R6-1. CALL RANDU(IX, IY, YIS)  $IX = IY$ DE=XIS\*XIS+YIS\*YIS  $IF(DE-1.1, 1, 1, 6$  $1 \text{COSFI} = (XIS*XIS-YIS*YIS)/DE$ SENFI =  $2.4$  \*XIS\*YIS/DE  $A = \text{SQRT}(1, -\text{COPS}1 \times \text{COPS}1)$ IF(ABS(COGA)-1.)8,7,8 7 COAL=A\*COSFI COBE=A\*SENFI COGA=COGA\*COPSI GO TO 9 8 B=A/SQRT(1.-COGA\*COGA) COAL=COPSI\*COAL+B\*(COAL\*COGA\*COSFI-COBE\*SENFI) COBE=COPSI\*COBE+B\*(COBE\*COGA\*COSFI +COAL\*SENFI) COGA=COPSI\*COGA-B\*COSFI \*(1.-COGA\*COGA) **9 RETURN** END

43

Determina os cossenos da direção final de espalhamento.do seguinte modo:

1) determina o cosseno e seno do ângulo azimu $tan$   $\phi$ .

2) determina os cossenos diretores da nova  $\mathbf{d}$ i $\sim$ recão de espalhamento.usando os valores obtidos em l.

> Entrada :  $\cos \psi$  - cosseno do ângulo de espalhamento no S.L.

Salda: COS &  $cos$  $\beta$ cossenos diretores da nova direção COS X de espalhamento.

#### **BIBLIOGRAFIA**

- $(1)$ - HANSON, A. D. & MC KIBBEN, J.L. - A neutron detector having uniform sensitivity from 10 kev to 3 Mev. Phys. Rev., 72(8): 673-7, Oct. 1947. GUIDICINI, O.M. - Comunicação pessoal. Dez.  $1970<sub>e</sub>$  $(2)$  $(3)$ ALDER, Berni - Methods in computacional physics. Academic Press, New York, 1963. GLASSTONE, S. & EDLUND, M.C. - The elements of nuclear reactor theory.  $(4)$ Princeton, N.J.,  $|c|$  1952 - United States Atomic Energy Commission - Selected reference materials (5)  $682$ atomic energy neutron cross section - Reference material on atomic energy.  $v.5.1955.$ (6) - GOLDEMBERG, Murrey D, MAY, Victoria M & STERN, John R.-Angular distribution in neutron - induced reactions, volume  $I_0$  -  $Z^mI$  to 22. Brookhaven National Laboratory, U.S.A., 1962. (BNL 400)  $\sim$  CASHWELL, E.D. & EVERETT, C.J.  $\sim$  A practical manual on the Monte Carlo method  $(7)$ for randon walk problems. Pergamon Press, New York, 1959.  $(8)$  $-$  Manual da IBM/360 mod. 44.  $(9)$ - APEX 467 - Some neutron cross sections for multigroup calculations subcontract AT-70. 1959. (10) - HUGUES, Donald J. & SCHWARTZ, Robert B. - Neutron cross sactions. Brookhaven National Laboratory, New York, 1957. (BNL 325, supplement 1). (11) - AJURE - Subroutine - Biblioteca do SCAD-IEA - S.Paulo (12) - FRANZEN, H.R., MAFRA, O.Y. & BIANCHINI, F.G. - Monte Carlo calculation of mono - chromatic gamma-rays energy loss - application for NaI(T1) crystals. IEA, São Paulo, 1968 (IEA nº 171). (13) - MARION, J.B. & FOWLER, J.L. - Fast neutron physics. Part I - techniques. Interscience Publishers, New York, 1960. (14) - SHREIDER, Yu A. - Method of statistical testing Monte Carlo method. Elsevier Publishing Company, Amsterdam, 1964. (15) - MURRAY, Raymond L. - Engenharia nuclear. Livro Tecnico, R.Janeiro, 1963. (16) - SPANIER, Jerome & GELBARD, Ely M. - Monte Carlo principles and neutron transport problems. Addison-Wesley Publishing Company, Massachusetts c 1969 (17) - CASTRUCCI, Benedito - Curso de geometria analítica, tomo I e II. s.c.p., São Paulo, 1954. (18) - MONTE Carlo method. Proceeding. - United States department of Commerce -
	- National Bireau of Standards Applied Nathematics. Series 12. 1951.

**(20) - MÜRAES, Abrahao de - Notas de aulas de pos-graduaeao. Funcoes especiáis. 1968. ] (21) - KAPLAN, Irving - Física Nucl-ar. Aguilar, Madrid, 1962. I (22) - MURRAY, Raymond L. - Nuclear reactor physics. Prentice-Hall, N.J., c 1957** 

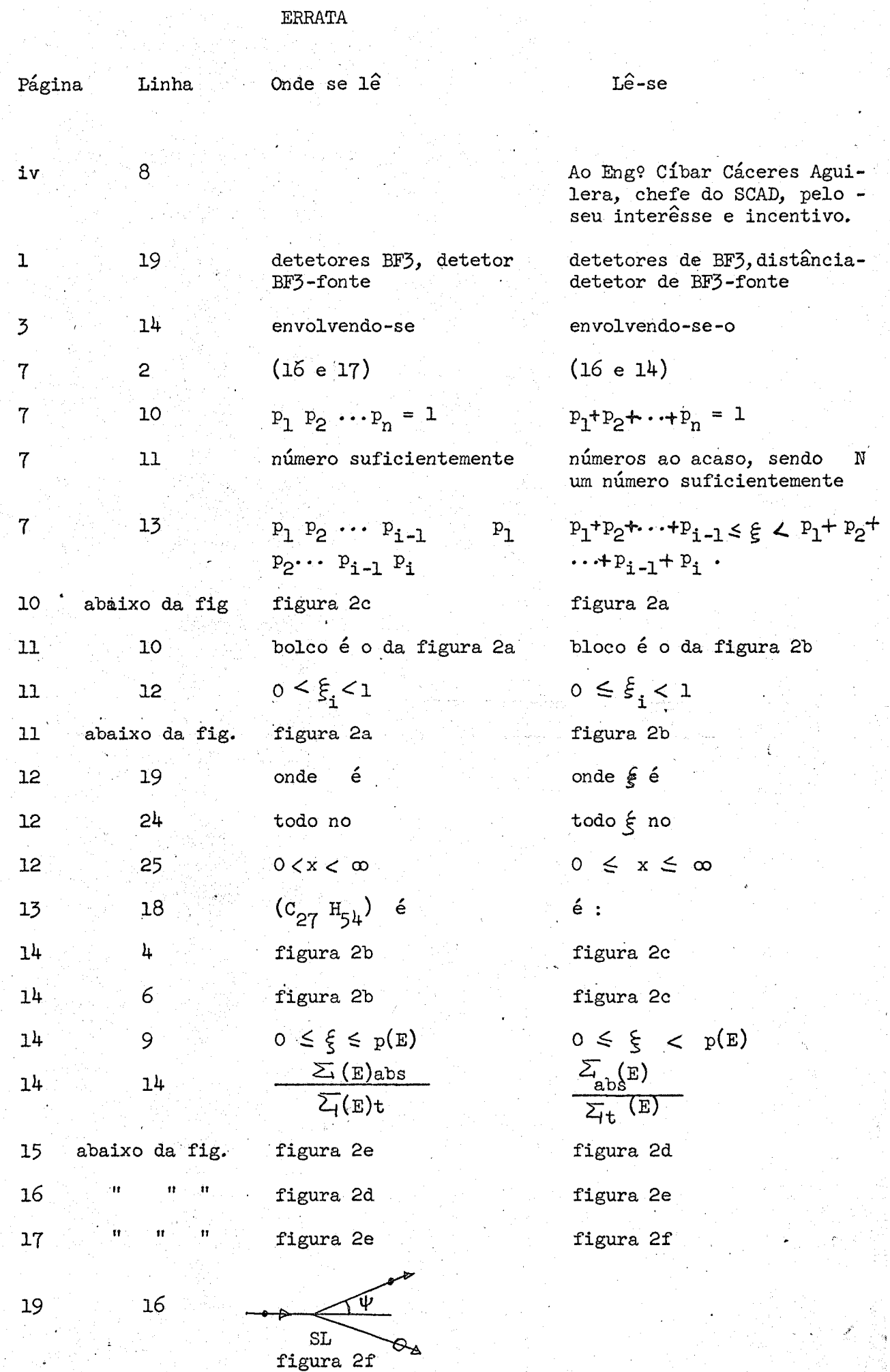

 $\mathbb{R}^2$ 

 $\frac{1}{2} \mathcal{L}_1$ 

 $\frac{d}{dt} \frac{d}{dt} \frac{d}{dt}$ 

 $\frac{1}{2} \frac{1}{2} \frac{1}{2}$  $\mathcal{P}(\mathcal{L}_{\mathcal{F}})$ 

 $\mathcal{O}(\mathbb{R}^2)$ 

 $\sim$   $\sigma_{\rm{max}}$ 

辦

in.<br>Seba

 $\pmb{\cdot}$ 

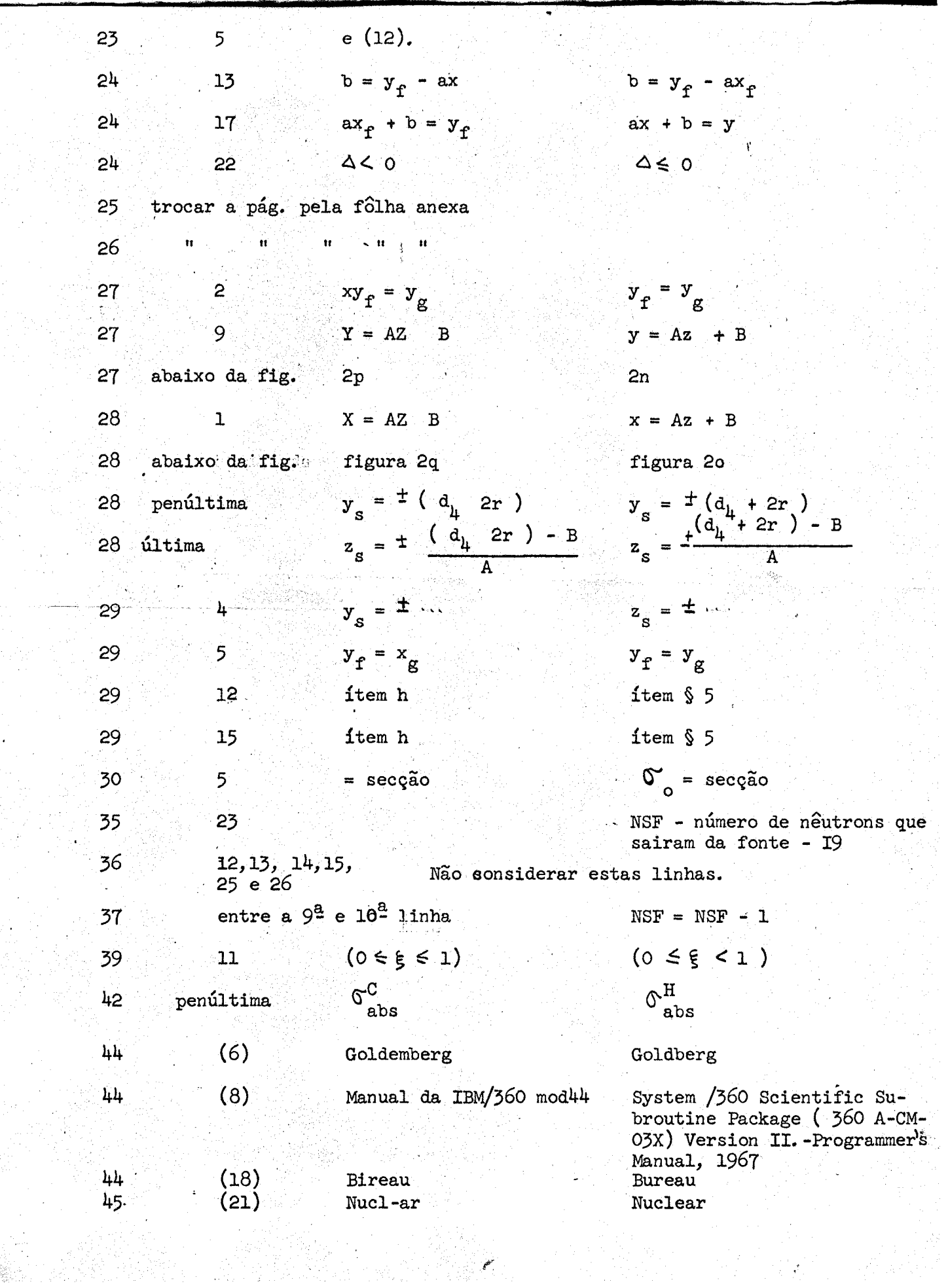

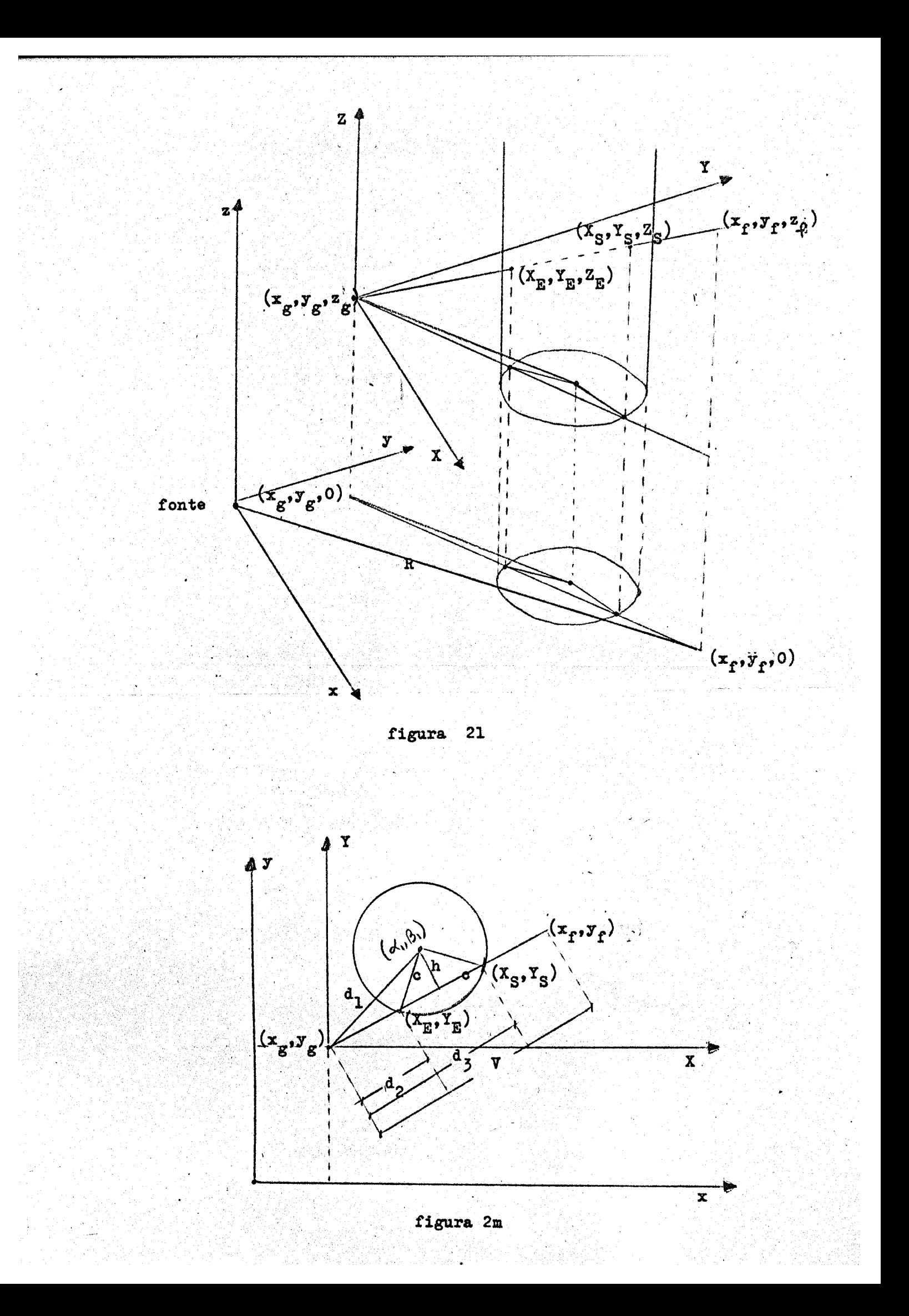

- $§$  4 Calculo das coordenadas de intersecção com o detetor
	- a) Distância do centro do detetor ao ponto onde o nêutron sofreu o último choque

$$
a_1 = \sqrt{(\alpha_1 - x_g)^2 + (\beta_1 - y_g)^2} = \sqrt{\alpha_2^2 + \beta_2^2}
$$

b) Determinação da semi-corda c (vide figura 2m).

Seja h a distância do centro da circunferência a reta y = ax

$$
h = \frac{-a\alpha_1 + \beta_1 - b}{\sqrt{a^2 + 1}}
$$
  

$$
o = \sqrt{r^2 - h^2}
$$

c) Determinação de d<sub>2</sub> (figura 2m)

$$
(a_2 + c)^2 = a_1^2 - h^2
$$
  

$$
a_2 = \sqrt{a_1^2 - h^2} = c
$$
  

$$
\operatorname{sen} \varphi_1 = \frac{x_f - y_g}{v}
$$

$$
\cos \psi_1 = \frac{x_f - x_g}{v}
$$
 onde  $v = \sqrt{(x_f - x_g)^2 + (y_f - y_g)^2}$ 

então,

$$
X_{E} = d_{2} cos \psi_{1} \longrightarrow x_{e} = X_{E} + x_{g}
$$
  

$$
Y_{E} = d_{2} sin \psi_{1} \longrightarrow y_{e} = Y_{E} + y_{g}
$$
  

$$
Z_{E} = d_{2} \frac{cos \chi}{sen \gamma} \longrightarrow z_{e} = Z_{E} + z_{g}
$$

$$
x_{S} = d_{3} cos \psi_{1} \longrightarrow x_{S} = x_{S} + x_{E}
$$
  
\n
$$
x_{S} = d_{3} sin \psi_{1} \longrightarrow y_{S} = x_{S} + y_{E}
$$
  
\n
$$
z_{S} = d_{3} cos \chi \longrightarrow z_{S} = z_{S} + z_{E}
$$